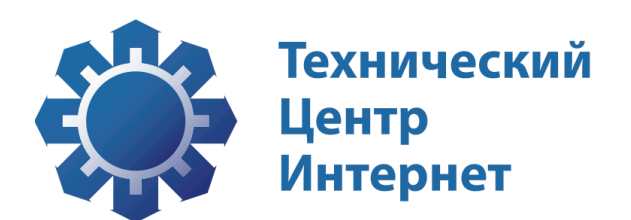

# Описание протокола RIPN-EPP

Приложение 1.0 к документу "Технические условия взаимодействия с системой регистрации доменов PP.RU, NET.RU, ORG.RU"

На43страницах

Информация о документе

Индекс документа ТУ Прил Статус документа Технические нормы Дата начала действия документа 05.12.2016 Версия 1.2 Дата окончания действия документа

## Содержание

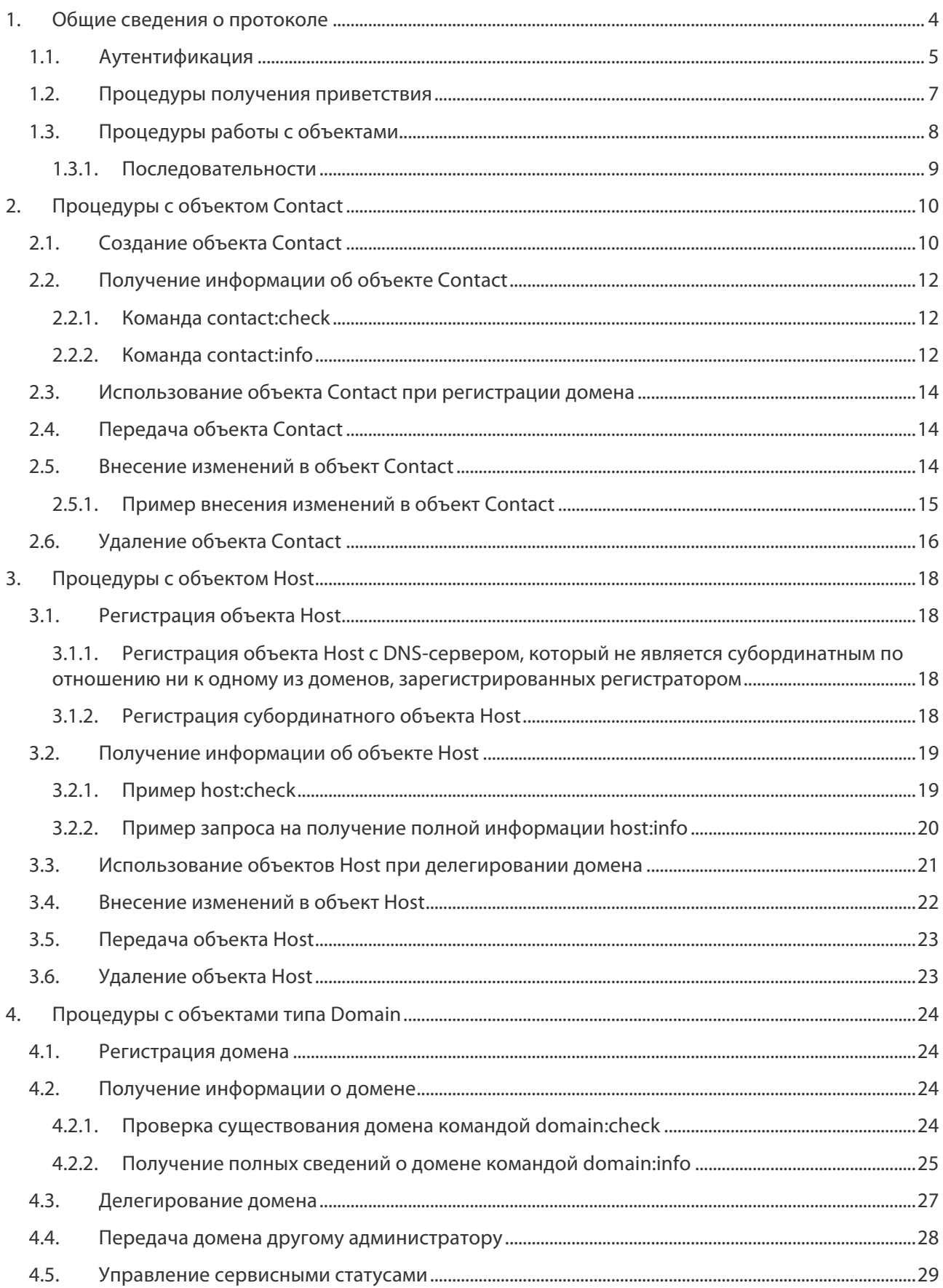

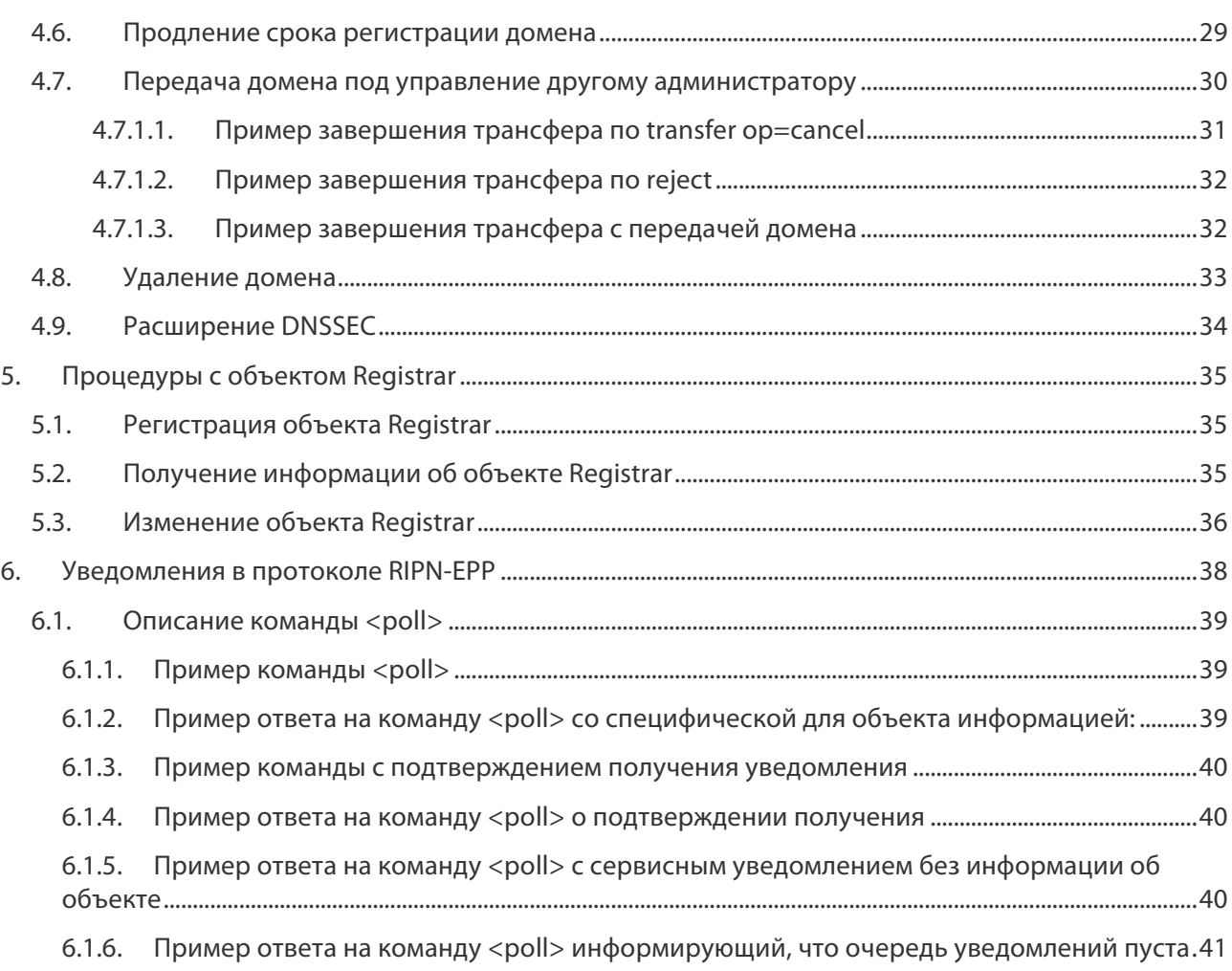

#### Общие сведения о протоколе  $1_{-}$

Настоящий документ представляет собой приложение к документу «Технические условия взаимодействия с системой регистрации доменов SU» (технические условия, ТУ; см. http://tcinet.ru/documents/pdf/PPRuTechRules.pdf), здесь приведено описание протокола и принципы построения вызовов. В технических условиях описаны правила взаимодействия с реестром и приведены основные сведения об архитектуре реестра, об объектной структуре реестра.

Расшифровка кодов ответов системы приведена в документе «Приложение 2. Коды ответов» (см. http://tcinet.ru/documents/pdf/PPRU Pril 2.pdf).

Протокол базируется на системе команд протокола EPP, описанной в документах RFC. Методы взаимодействия с объектами реестров реализованы в соответствии с Extensible Provisioning Protocol (EPP).

В данном документе не содержится полного и исчерпывающего описания системы команд ЕРР, которое изложено в документах RFC 3730, RFC 3731, RFC 3732, RFC 3733, RFC 3734, RFC 3735. В данном документе изложены только особенности и отличия реализации RIPN-EPP в системе регистрации.

Протокол RIPN-EPP отличается от описанного в RFC протокола. Отличия обусловлены как степенью нормализации информации, накопленной в настоящее время в реестрах, так и несовместимыми с идеологией ЕРР правилами регистрации:

- другой набор атрибутов в объектах и степень нормализации данных в значениях атрибутов;
- наличие дополнительного объекта Registrar, содержащего реквизиты регистратора;
- $\bullet$ другой алгоритм работы процедуры передачи домена другому регистратору и другой алгоритм работы команд при выполнении этой процедуры.

В остальном система команд протокола RIPN-EPP соответствует вышеперечисленным RFC.

Поскольку работа системы регистрации доменов рассчитана на использование русскоязычными пользователями, в протоколе RIPN-EPP реализованы два языка выдачи диагностики выполнения запросов: русский и английский.

В процессе обработки в ТЦ каждый запрос проходит цикл проверок, изображенных на схеме на Рис. 1, где:

- V1 проверка запроса на соответствие XML схемам протокола RIPN-EPP;
- V2 проверка значений тегов запроса.

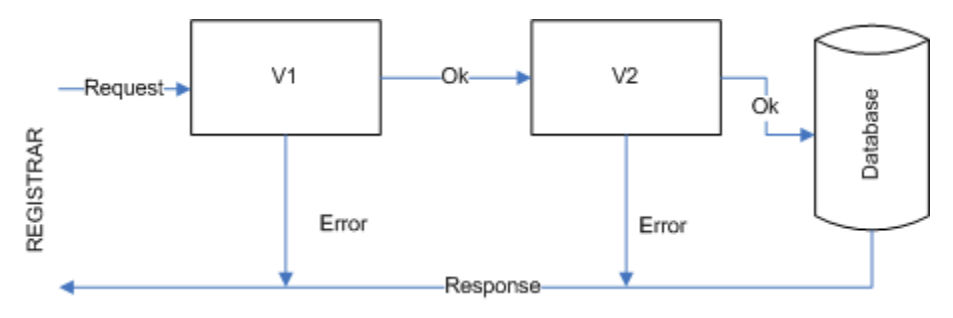

Рис. 1. Диаграмма обработки запроса

Диагностика об ошибках выдаётся на каждом из этапов проверки.

Запросы, ответы на запросы, уведомления передаются по протоколу RIPN-EPP в кодировке UTF-8. Время в ответах на запросы и в уведомлениях указывается по временной зоне UTC (по Гринвичу).

#### Аутентификация  $1.1.$

Процедура выполнятся регистратором с целью установления сессии и авторизации для работы с реестром. Процедура аутентификации должна быть выполнена до передачи в ТЦ любых запросов на выполнение процедур с объектами в реестре. Информационный обмен между регистратором и сервером ТЦ по каналу связи осуществляется посредством сессии и аналогичен обмену информацией между WEB-браузером и WEB-сервером, где в качестве запросов и ответов на запросы передаются блоки информации, структурированной согласно спецификации XML, и идентификатор сессии. Для проведения процедуры необходимо выполнить запрос login.

В результате выполнения этого запроса после передачи в запросе пары «идентификатор регистратора» плюс «пароль» производится аутентификация регистратора для выполнения процедур с объектами в реестре.

| Запрос с заголовком                                                                                                    | Ответ с заголовком                                                                                                    |
|----------------------------------------------------------------------------------------------------|----------------------------------------------------------------------------------------------------|
| POST / $HTTP/1.1$<br>Content-Type: text/xml; charset=UTF-8<br>User-Agent: EPP Client /1.0<br>Host: localhost:8082<br>Content-Length: 872                                                                                                    | HTTP/1.1 200 OK<br>Server: EPP Server /1.0<br>Set-Cookie:<br>EPPSESSIONID=EA6DE231255796B6B459407BEECF4D<br>40<br>Content-Type: text/xml; charset=UTF-8<br>Transfer-Encoding: chunked<br>Date: Thu, 16 Jul 2009 10:53:47 GMT                                                                                                    |
| xml version="1.0" encoding="UTF-8"?<br><epp <br="" xmlns="http://www.ripn.net/epp/ripn-&lt;br&gt;&lt;math&gt;epp-1.0&lt;/math&gt;">xmlns:xsi="http://www.w3.org/2001/XMLSchema<br/>-instance"<br/>xsi:schemaLocation="http://www.ripn.net/epp<br/>/ripn-epp-1.0 ripn-epp-1.0.xsd"&gt;<br/><command/><br/><math>\langle</math>loqin<math>\rangle</math><br/><clid>TEST1</clid><br/><pw>TestPassword</pw><br/><options><br/><version>1.0</version><br/><lang>en</lang><br/></options><br/><math>&lt;</math>svcs<math>&gt;</math><br/><objuri>http://www.ripn.net/epp/ripn-epp-<br/><math>1.0 &lt; /</math>objURI&gt;<br/><objuri>http://www.ripn.net/epp/ripn-<br/>eppcom-1.0</objuri><br/><objuri>http://www.ripn.net/epp/ripn-<br/>contact-1.0</objuri><br/><objuri>http://www.ripn.net/epp/ripn-<br/>domain-1.0</objuri><br/><objuri>http://www.ripn.net/epp/ripn-host-<br/><math>1.0 &lt; /</math>objURI&gt;<br/><objuri>http://www.ripn.net/epp/ripn-<br/>registrar-1.0</objuri><br/><math>\langle</math>/svcs&gt;<br/><math>\langle</math>/login&gt;<br/><cltrid>TEST1:1247741629125</cltrid><br/><math>\langle</math>/command&gt;<br/><math>\langle</math>/epp&gt;</objuri></objuri></epp> | xml version="1.0" encoding="UTF-8"?<br><epp <br="" xmlns="http://www.ripn.net/epp/ripn-&lt;br&gt;&lt;math&gt;epp-1.0&lt;/math&gt;">xmlns:xsi="http://www.w3.org/2001/XMLSchema<br/>-instance"<br/>xsi:schemaLocation="http://www.ripn.net/epp<br/>/ripn-epp-1.0 ripn-epp-1.0.xsd"&gt;<br/><response><br/><result code="1000"><br/><msg lang="en">Command completed<br/>successfully</msg><br/><math>\langle</math>/result&gt;<br/><math>&lt;</math>trID<math>&gt;</math><br/><cltrid>TEST1:1247741629125</cltrid><br/><svtrid>6812655</svtrid><br/><math>\langle</math>/trID&gt;<br/></result></response><br/><math>\langle</math>/epp&gt;</epp> |

Табл. 1. Пример запроса Login и ответа на него

В ответе от сервера ТЦ:

Проверить код статуса HTTP (HTTP Status Code), который должен быть равен 200 (ОК).  $\bullet$ ЕРР-сервер возвращает два кода статуса HTTP. Это 200 (ОК), если запрос обработан штатно и

500 (Internal Server Error), если произошел системный сбой. Остальные ситуации находят отражение в «Кодах возврата».

- Проверить заголовок Content-Length, который содержит размер выдаваемого сервером ответа. Размер должен отличаться от нуля.
- Проверить заголовок ответа Content-Type, который должен содержать значение "text/xml; charset=UTF-8".
- Извлечь из заголовка "Set-Cookie" идентификатор сессии EPPSESSIONID=EA6DE231255796B6B459407BEECF4D40. Его необходимо сохранить для дальнейшего использования, так как идентификатор сессии участвует в поддержании HTTP/EPP сессий, путем записи его в заголовок Cookie каждого последующего HTTP запроса.
- Если EPP-код выполнения запроса  $(<$ result code="1000">) равен 1000, то аутентификация в реестре выполнена успешно и сессия для доступа к реестру установлена;
- Возвращаются идентификаторы запроса <clTRID>TEST1:1247741629125</clTRID> и идентификатор транзакции на стороне сервера <svTRID>6812655</svTRID>;
- Поскольку используется язык сообщений, который был определён в запросе как  $\langle$ lang $\rangle$ en $\langle$ /lang $\rangle$  (английский язык), то выдача диагностики об успешном выполнении команды производится на английском языке:  $\langle msq \space 1$  ang="en">Command completed successfully</msg>.

Количество одновременных сессий, которые регистратор может установить с реестром, определяется технической политикой реестра домена верхнего уровня. Попытка регистратора установить количество сессий больше, чем определено технической политикой, блокируется.

После успешной аутентификации регистратору предоставляется возможность передавать запросы для выполнения процедур работы с объектами в соответствующем реестре.

Запрос login также может быть использован регистратором для изменения пароля доступа к реестру:

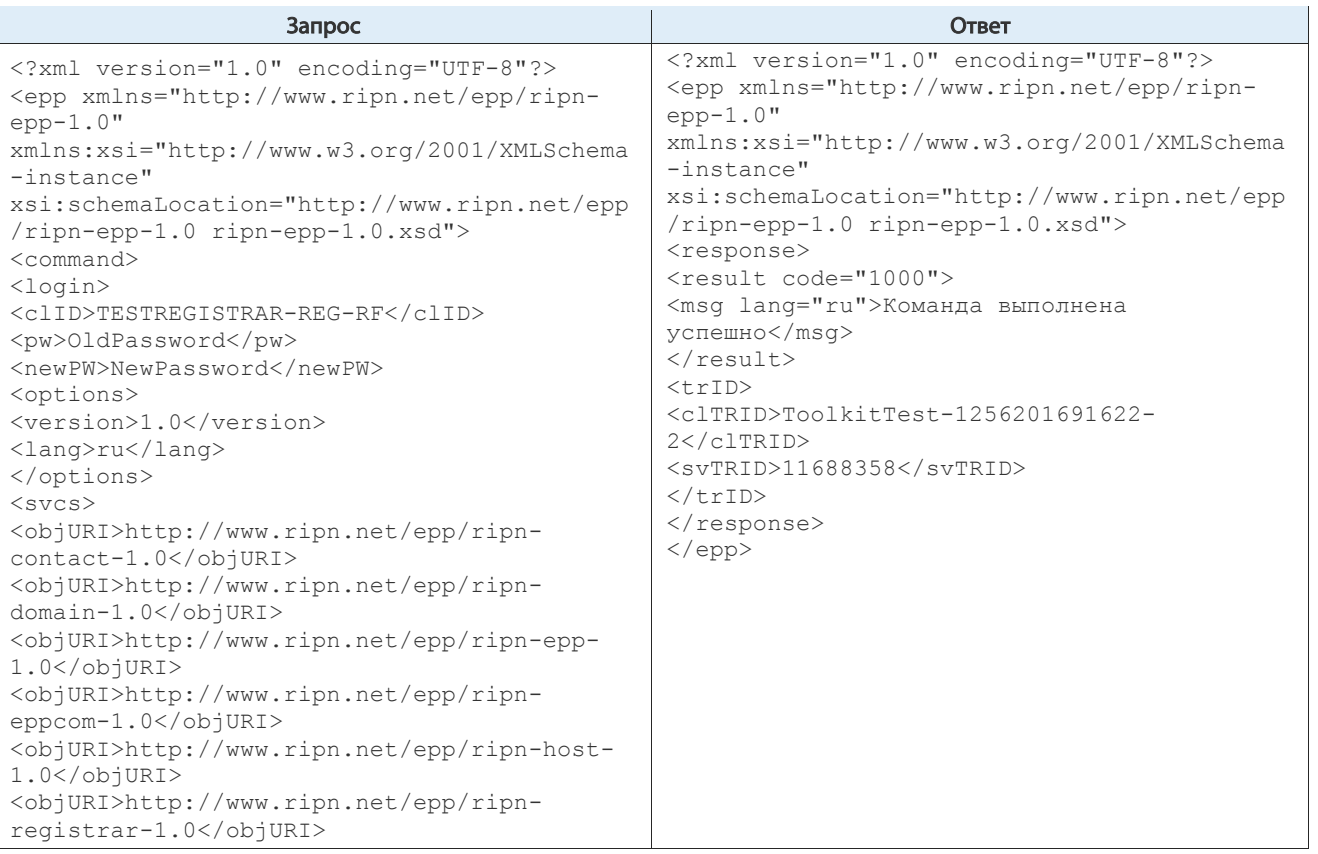

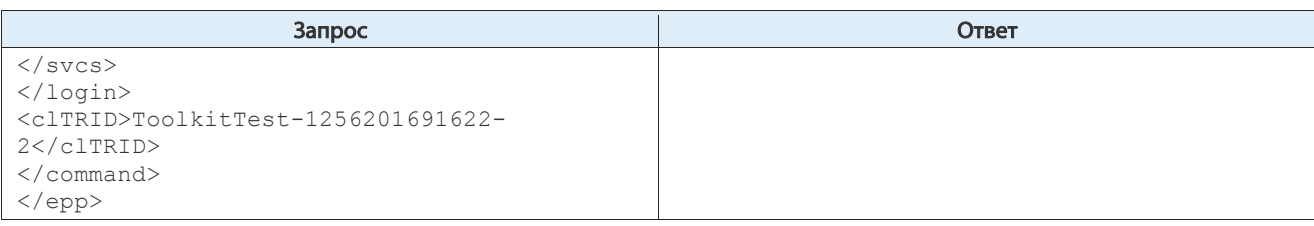

Табл. 2. Пример запроса Login со сменой пароля

Если в рамках установленной сессии никакие запросы не передавались регистратором в течение 1200 секунд, сессия автоматически разрывается по инициативе ТЦ.

Также сессия может быть в любой момент разорвана по инициативе регистратора путём передачи команды logout:

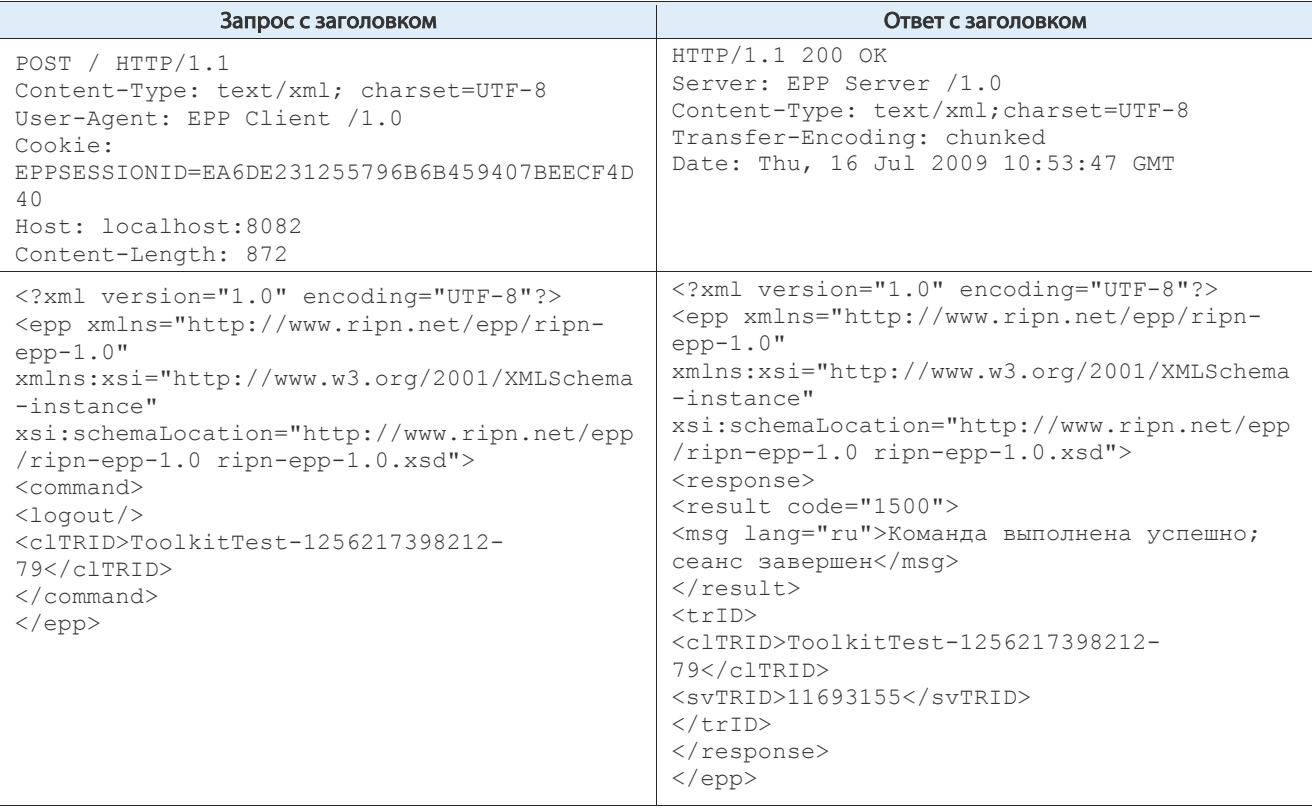

Табл. 3. Пример вызова logout и ответа на него

При выполнении этого запроса возвращается код 1500 – окончания сеанса работы с реестром.

В заголовке "Cookie" команды logout необходимо указать EPPSESSIONID, иначе сессия останется открытой, пока не истечет таймаут.

После выполнения запроса с командой logout идентификатор сессии становится не действительным и для дальнейшей работы процедуру аутентификации надо выполнить снова.

# 1.2. Процедуры получения приветствия

Для получения приветствия (greeting) необходимо выполнить команду «hello» (можно без аутентификации).

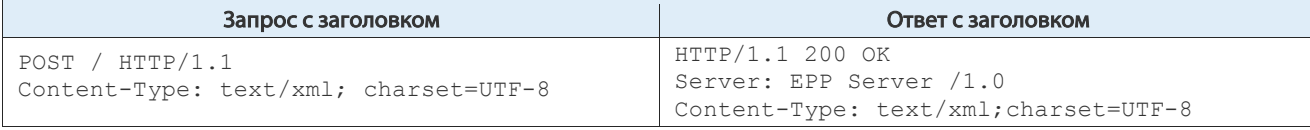

#### Описание протокола RIPN-EPP. Общие сведения о протоколе

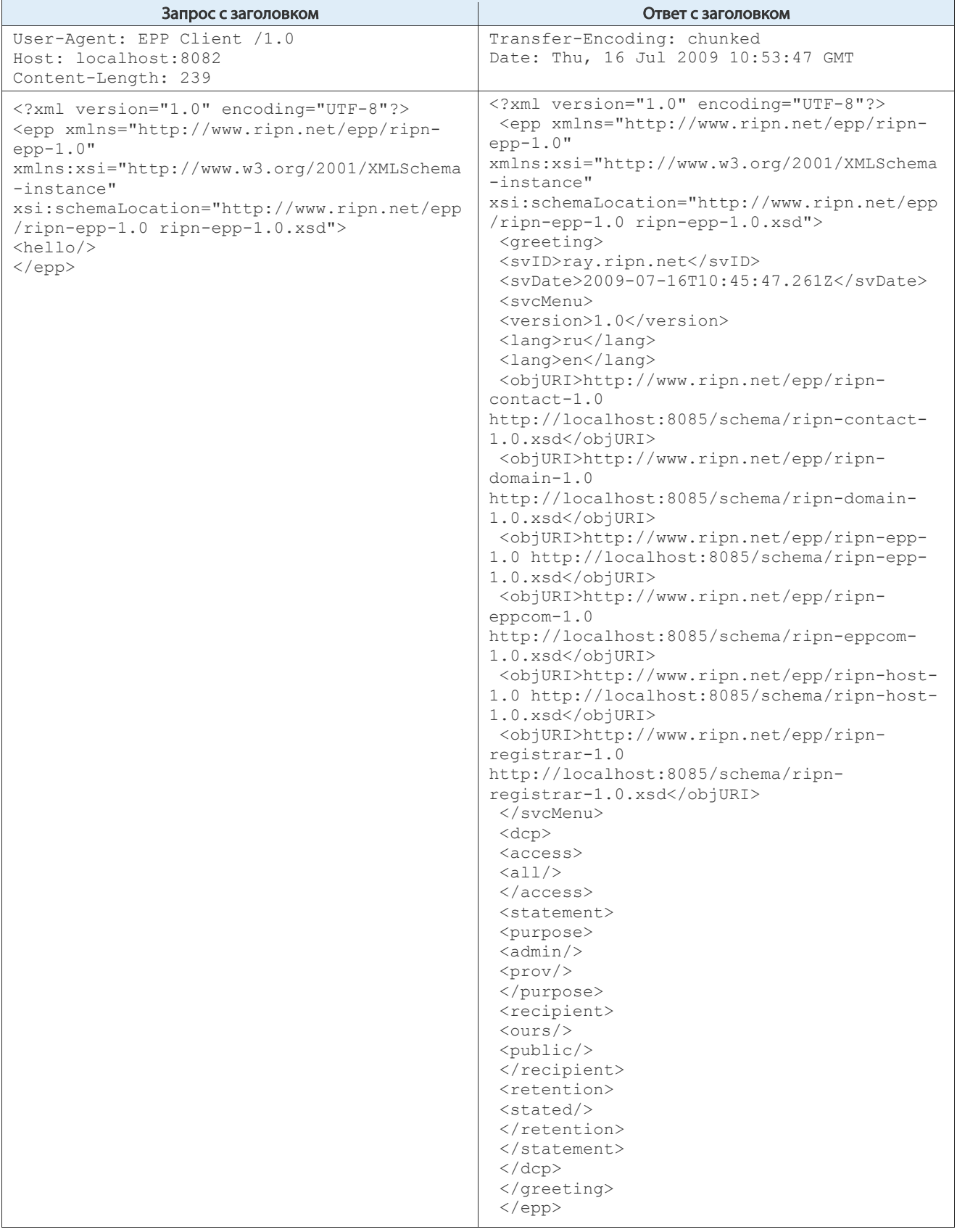

Табл. 4. Пример получения приветствия

# 1.3. Процедуры работы с объектами

Процедуры работы с объектами предназначены для:

- регистрации объектов в реестре;
- изменения атрибутов и статусов объектов;
- удаления объектов из реестра.

### 1.3.1.Последовательности

Процедуры с объектами в реестре должны выполняться в определённой последовательности:

- регистрации объектов типа Domain должна предшествовать регистрация объекта типа Contact, содержащего информацию об администраторе домена;
- выполнению операции делегирования домена должна предшествовать регистрация минимум двух объектов Host, содержащих информацию о DNS-серверах, на которых размещён файле зоны делегируемого домена;
- добавлению IP адреса DNS-сервера в объект Host должна предшествовать регистрация домена, по отношению к которому объект Host является субординатным.

Попытка выполнения процедур с объектами в реестре в другой последовательности приведет к ошибке их выполнения.

# 2. Процедуры с объектом Contact

# 2.1. Создание объекта Contact

Регистрация Contact в реестре выполняется посредством команды «contact:create» при соблюдении условий:

- уникальности идентификатора объекта, задаваемого регистратором. В случае если объект Contact с таким идентификатором уже зарегистрирован в реестре, регистрации не произойдёт, регистратору будет передано соответствующее уведомление. В реестре может храниться бесконечное множество объектов Contact с идентичными атрибутами, но с разными идентификаторами;
- наличия в атрибутах объекта, обозначенных в реестре как  $M$ andatory, информации, соответствующей атрибуту.

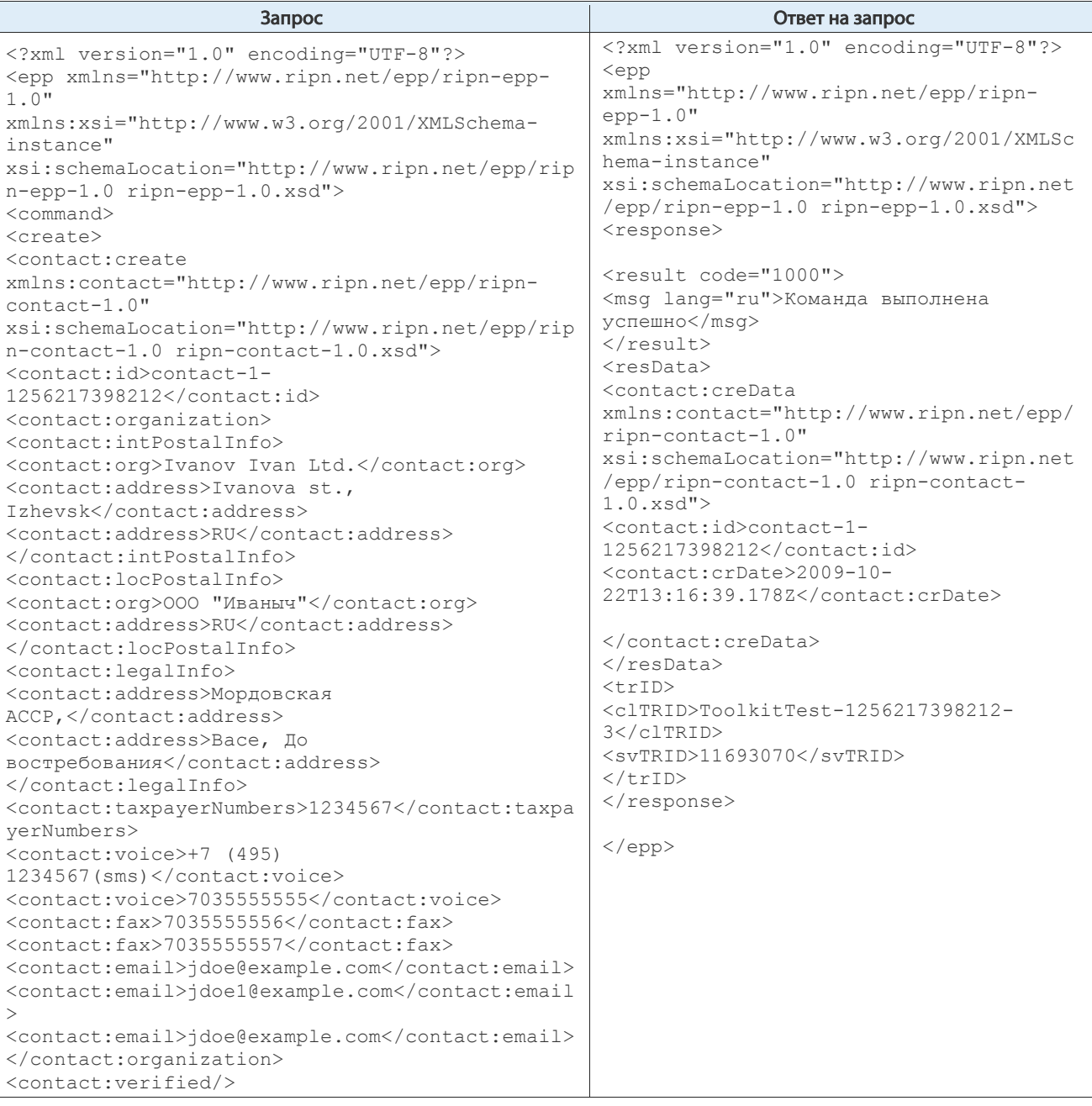

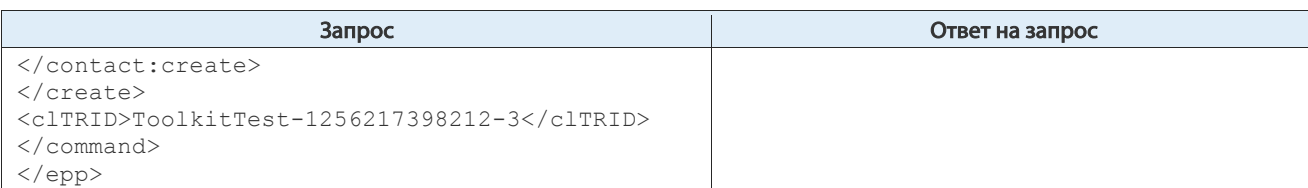

Табл. 5. Запрос на регистрацию объекта Contact для администратора домена юридического лица

| Запрос                                                                                                    | Ответ на запрос                                                                                                    |
|----------------------------------------------------------------------------------------------------|----------------------------------------------------------------------------------------------------|
| xml version="1.0" encoding="UTF-8"?<br><epp <br="" xmlns="http://www.ripn.net/epp/ripn-epp-&lt;br&gt;&lt;math&gt;1.0&lt;/math&gt;">xmlns:xsi="http://www.w3.org/2001/XMLSchema-<br/>instance"<br/>xsi:schemaLocation="http://www.ripn.net/epp/rip<br/>n-epp-1.0 ripn-epp-1.0.xsd"&gt;<br/><command/> <create><br/><contact:create<br>xmlns:contact="http://www.ripn.net/epp/ripn-<br/>contact-1.0"<br/>xsi:schemaLocation="http://www.ripn.net/epp/rip<br/>n-contact-1.0 ripn-contact-1.0.xsd"&gt;<br/><contact:id>contact-2-<br/>1256217398212</contact:id><br/><contact:person> <contact:intpostalinfo><br/><contact:name>Ivanov Ivan<br/>Ivanovich.</contact:name><br/><contact:address>Ivanova st.</contact:address><br/><contact:address>in Russia</contact:address><br/><contact:address>Ivanovo</contact:address><br/><contact:address>RU</contact:address><br/></contact:intpostalinfo><br/><contact:locpostalinfo><br/><contact:name>Иванов Иван<br/>Иванович</contact:name><br/><contact:address>ул. Иванова,</contact:address><br/><contact:address>r. MBaHOBO</contact:address><br/><contact:address>RU</contact:address><br/></contact:locpostalinfo><br/><contact:taxpayernumbers>1234567yerNumbers&gt;<br/><contact:birthday>1960-12-11</contact:birthday><br/><contact:passport>VIII-PX<br/>112345</contact:passport><br/><contact: passport="">Выдан 11.08.99 Муниципальным<br/>ОВД, г. Ижевска<br/><contact:voice>+7 (495)<br/>1234567(sms)</contact:voice><br/><contact:voice>7035555555</contact:voice><br/><contact:fax>7035555556</contact:fax><br/><contact:fax>7035555556</contact:fax><br/><contact:fax>7035555557</contact:fax></contact:></contact:taxpayernumbers></contact:person></contact:create<br></create></epp> | xml version="1.0" encoding="UTF-8"?<br><epp<br>xmlns="http://www.ripn.net/epp/ripn-<br/><math>epp-1.0"</math><br/>xmlns:xsi="http://www.w3.org/2001/XMLSc<br/>hema-instance"<br/>xsi:schemaLocation="http://www.ripn.net<br/>/epp/ripn-epp-1.0 ripn-epp-1.0.xsd"&gt;<br/><response><br/><result code="1000"><br/><msg lang="ru">Команда выполнена<br/>успешно<br/><math>\langle</math>/result&gt;<br/><resdata><br/><contact:credata<br>xmlns:contact="http://www.ripn.net/epp/<br/>ripn-contact-1.0"<br/>xsi:schemaLocation="http://www.ripn.net<br/>/epp/ripn-contact-1.0 ripn-contact-<br/>1.0.xsd"<br/><contact:id>contact-2-<br/>1256217398212</contact:id><br/><contact:crdate>2009-10-<br/>22T13:16:39.832Z</contact:crdate><br/><br/><math>\langle</math>/resData&gt;<br/><math>&lt;</math>trID<math>&gt;</math><br/><cltrid>ToolkitTest-1256217398212-<br/>7</cltrid><br/><math>&lt;</math>svTRID&gt;11693074<br/><math>\langle</math>/trID&gt;<br/></contact:credata<br></resdata></msg></result></response><br/><math>\langle</math>/epp<math>\rangle</math></epp<br> |
| <contact:email>jdoe@example.com</contact:email><br><contact:email>jdoe1@example.com<td></td></contact:email>                                                                                                    |                                                                                                    |
| $\geq$<br><contact:email>jdoe@example.com</contact:email><br><br><br><br><cltrid>ToolkitTest-1256217398212-7</cltrid><br>$\langle$ /command><br>$\langle$ /epp>                                                                                                    |                                                                                                    |

Табл. 6. Создание контакта физического лица

# 2.2. Получение информации об объекте Contact

# 2.2.1.Команда сontact:check

Для получения информации о регистрации объекта Contact в реестре может использоваться команда «contact:check» – выдаёт информацию о наличии в реестре объекта Contact с заданным идентификатором. Информация выдаётся об объектах Contact зарегистрированных любым из регистраторов. В качестве параметров в одном запросе могут выступать несколько идентификаторов объектов.

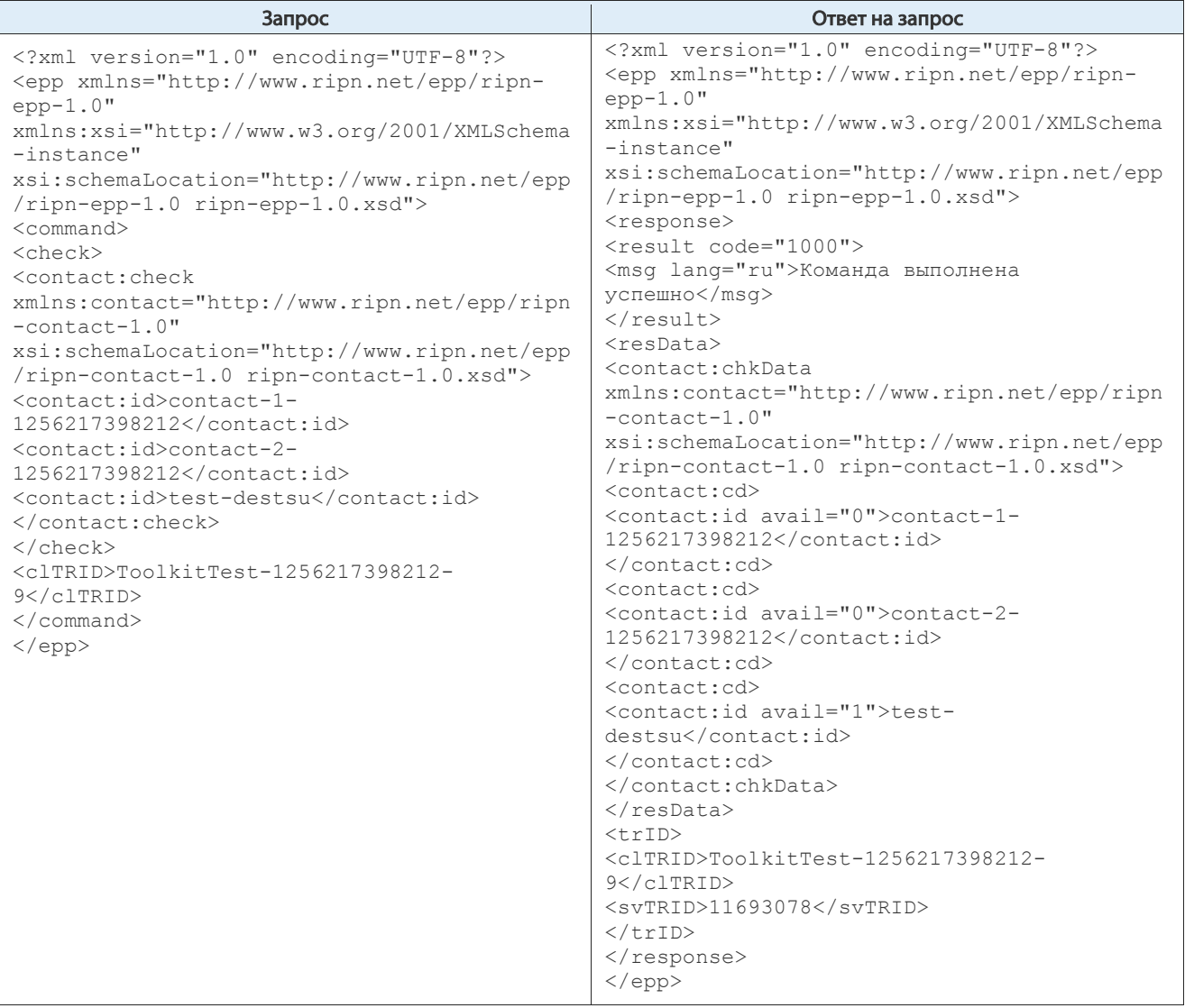

Табл. 7. Пример выполнения команды contact:check и полученного на нее ответа

Ответ на запрос содержит информацию о том, что объекты Contact с идентификаторами contact-1-1256217398212 и Contact-2-1256217398212 зарегистрированы в реестре  $(avail="0")$ , а объект test-destsu в реестре не зарегистрирован  $(avail="1")$ .

# 2.2.2.Команда contact:info

Команда «contact:info» предназначена для получения полной информации об администраторе доменного имени из объекта Contact. Информация может быть получена в случае, если информацию запрашивает регистратор, управляющий объектом Contact, либо регистратор, которому передаётся домен, имеющий ссылку на объект Contact.

| Запрос                                                                                                    | Ответ на запрос                                                                                                    |         |
|----------------------------------------------------------------------------------------------------|----------------------------------------------------------------------------------------------------|---------|
| xml version="1.0" encoding="UTF-8"?                                                                                                    | xml version="1.0" encoding="UTF-8"?                                                                                                    |         |
| <epp< td=""><td><epp epp="" http:="" ripn-<="" td="" www.ripn.net="" xmlns="http://www.ripn.net/epp/ripn-epp-&lt;/td&gt;&lt;/tr&gt;&lt;tr&gt;&lt;td&gt;xmlns="><td><math>1.0</math>"</td></epp></td></epp<> | <epp epp="" http:="" ripn-<="" td="" www.ripn.net="" xmlns="http://www.ripn.net/epp/ripn-epp-&lt;/td&gt;&lt;/tr&gt;&lt;tr&gt;&lt;td&gt;xmlns="><td><math>1.0</math>"</td></epp> | $1.0$ " |
| $epp-1.0$ "                                                                                                    | xmlns:xsi="http://www.w3.org/2001/XMLSchema-<br>instance"                                                                                                    |         |
| xmlns:xsi="http://www.w3.org/2001/XMLSc<br>hema-instance"                                                                                                    | xsi:schemaLocation="http://www.ripn.net/epp/rip                                                                                                    |         |
| xsi:schemaLocation="http://www.ripn.net                                                                                                    | n-epp-1.0 ripn-epp-1.0.xsd">                                                                                                    |         |
| /epp/ripn-epp-1.0 ripn-epp-1.0.xsd">                                                                                                    | <response> <result code="1000"></result></response>                                                                                                    |         |
| $<$ command $>$                                                                                                    | <msg lang="ru">Команда выполнена успешно</msg>                                                                                                    |         |
| $\langle$ info $\rangle$                                                                                                    | <resdata> <contact:infdata< td=""></contact:infdata<></resdata>                                                                                                    |         |
| <contact:info< td=""><td>xmlns:contact="http://www.ripn.net/epp/ripn-<br/>control.0"</td></contact:info<>                                                                                                   | xmlns:contact="http://www.ripn.net/epp/ripn-<br>control.0"                                                                                                    |         |
| xmlns:contact="http://www.ripn.net/epp/<br>ripn-contact-1.0"                                                                                                    | xsi:schemaLocation="http://www.ripn.net/epp/rip                                                                                                    |         |
| xsi:schemaLocation="http://www.ripn.net                                                                                                    | n-contact-1.0 ripn-contact-1.0.xsd">                                                                                                    |         |
| /epp/ripn-contact-1.0 ripn-contact-                                                                                                    | <contact:id>contact-1-</contact:id>                                                                                                    |         |
| 1.0.xsd"                                                                                                    | 1256217398212                                                                                                    |         |
| <contact:id>contact-1-</contact:id>                                                                                                    | <contact:roid>1599999999655781-<br/>REGSU</contact:roid>                                                                                                    |         |
| 1256217398212                                                                                                    | <contact: s="ok" status=""></contact:> <contact: organization=""></contact:>                                                                                                    |         |
| <br>$\langle$ /info>                                                                                                    | <contact:intpostalinfo> <contact:org>Ivanov</contact:org></contact:intpostalinfo>                                                                                               |         |
| <cltrid>ToolkitTest-1256217398212-</cltrid>                                                                                                    | Ivan Ltd.                                                                                                    |         |
| $4$                                                                                                    | <contact:address>Ivanova st.,</contact:address>                                                                                                    |         |
| $\langle$ /command>                                                                                                    | Izhevsk                                                                                                    |         |
| $\langle /epp \rangle$                                                                                                    | <contact:address>RU</contact:address>                                                                                                    |         |
|                                                                                                    | <br><contact:locpostalinfo></contact:locpostalinfo>                                                                                                    |         |
|                                                                                                    | <contact:org>000 "Иваныч"</contact:org>                                                                                                    |         |
|                                                                                                    | <contact:address>RU</contact:address>                                                                                                    |         |
|                                                                                                    | <contact:legalinfo></contact:legalinfo>                                                                                                    |         |
|                                                                                                    | <contact:address>Мордовская</contact:address>                                                                                                    |         |
|                                                                                                    | ACCP,                                                                                                    |         |
|                                                                                                    | <contact:address>Васе, До<br/>востребования</contact:address>                                                                                                    |         |
|                                                                                                    |                                                                                                    |         |
|                                                                                                    | <contact:taxpayernumbers>1234567</contact:taxpayernumbers>                                                                                                    |         |
|                                                                                                    | yerNumbers>                                                                                                    |         |
|                                                                                                    | <contact:voice>+7 (495)</contact:voice>                                                                                                    |         |
|                                                                                                    | 1234567(sms)<br><contact:voice>7035555555</contact:voice>                                                                                                    |         |
|                                                                                                    | <contact:fax>7035555556</contact:fax>                                                                                                    |         |
|                                                                                                    | <contact:fax>7035555557</contact:fax>                                                                                                    |         |
|                                                                                                    | <contact:email>jdoe@example.com</contact:email>                                                                                                    |         |
|                                                                                                    | <contact:email>jdoe1@example.com</contact:email>                                                                                                    |         |
|                                                                                                    | $\geq$                                                                                                    |         |
|                                                                                                    | <contact:email>jdoe@example.com</contact:email><br>                                                                                                    |         |
|                                                                                                    | <contact:clid>TEST1-REG-RF</contact:clid>                                                                                                    |         |
|                                                                                                    | <contact:crid>TEST1-REG-RF</contact:crid>                                                                                                    |         |
|                                                                                                    | <contact:crdate>2009-10-</contact:crdate>                                                                                                    |         |
|                                                                                                    | 22T13:16:39.178Z                                                                                                    |         |
|                                                                                                    | <contact:verified></contact:verified>                                                                                                    |         |
|                                                                                                    | <br>$\langle$ /resData>                                                                                                    |         |
|                                                                                                    | $<$ trID $>$                                                                                                    |         |
|                                                                                                    | <cltrid>ToolkitTest-1256217398212-4</cltrid>                                                                                                    |         |
|                                                                                                    | <svtrid>11693071</svtrid>                                                                                                    |         |
|                                                                                                    | $\langle$ /trID>                                                                                                    |         |
|                                                                                                    |                                                                                                    |         |
|                                                                                                    | $\langle$ /epp $\rangle$                                                                                                    |         |

Табл. 8. Пример использования команды contact:info и полученный на нее ответ

# 2.3. Использование объекта Contact при регистрации домена

Каждый регистрируемый домен должен иметь ссылку только на один объект Contact с информацией об администраторе домена. При создании в каком-либо домене ссылки на объект Contact, в объекте Contact устанавливается статус «linked».

# 2.4. Передача объекта Contact

Объект Contact может быть передан от одного регистратора другому только в автоматическом режиме при передаче домена, который имеет ссылку на этот Contact. В результате передачи домена вместе с объектом Domain под управление принимающего регистратора копируется и объект Contact. При этом идентификатор для копируемого объекта Contact присваивается реестром.

# 2.5. Внесение изменений в объект Contact

Значения атрибутов объекта Contact, содержащие информацию об администраторе домена, могут быть изменены посредством команды «contact:update», если эта возможность не заблокирована соответствующими статусами.

Регистратору предоставляется возможность установки статуса «clientUpdateProhibited», который позволяет заблокировать необходимый объект Contact, хранящийся в реестре, от обработки процедурами регистратора в автоматическом режиме. Статус устанавливается и удаляется регистратором посредством команды «contact:update», если отсутствует статус «changeProhibited» у какого-либо домена, ссылающегося на данный Contact, и у объекта Contact отсутствует статус «serverUpdateProhibited», устанавливаемый реестром.

В случае если у объекта Contact регистратором был установлен статус «clientUpdateProhibited», то при необходимости выполнения любых процедур с объектом регистратору необходимо удалить этот статус перед выполнением других процедур.

Идентификатор объекта Contact в реестре не может быть изменён регистратором.

Пример изменения данных администратора домена, в котором производится добавление статуса: clientTransferProhibited, устанавливается признак Unverified, устанавливается новый юридический адрес: «Васе, До востребования, Мордовская АССР», устанавливается новый почтовый адрес на английском языке: «Petia, Ltd RU Ivanova  $st.$ ,  $Izhevsk$ », устанавливается новый почтовый адрес на русском языке: «ООО "Петя" Где-то здесь улица, дом», удаляется код ИНН, устанавливаются новые телефоны «111222333 1» и «111222333 2», факс «555555555» и новый e-mail адрес «aaa@example.com».

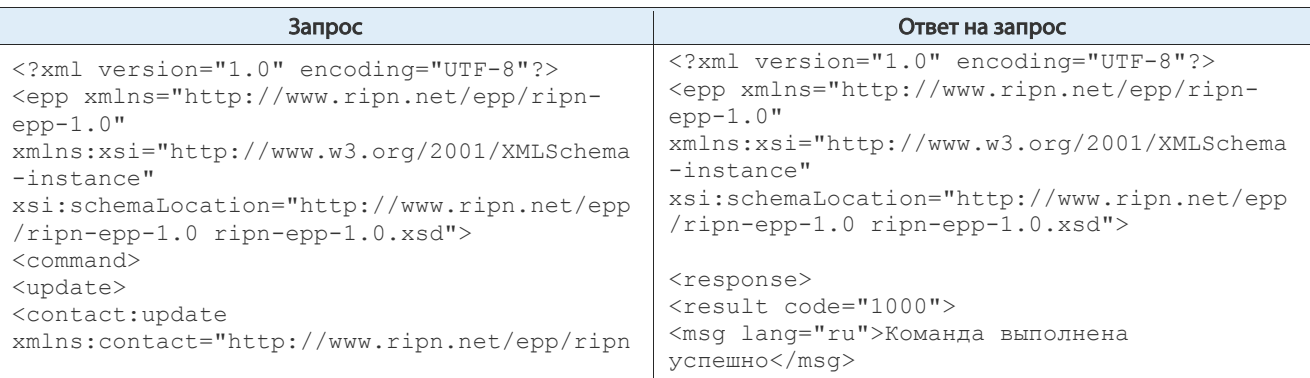

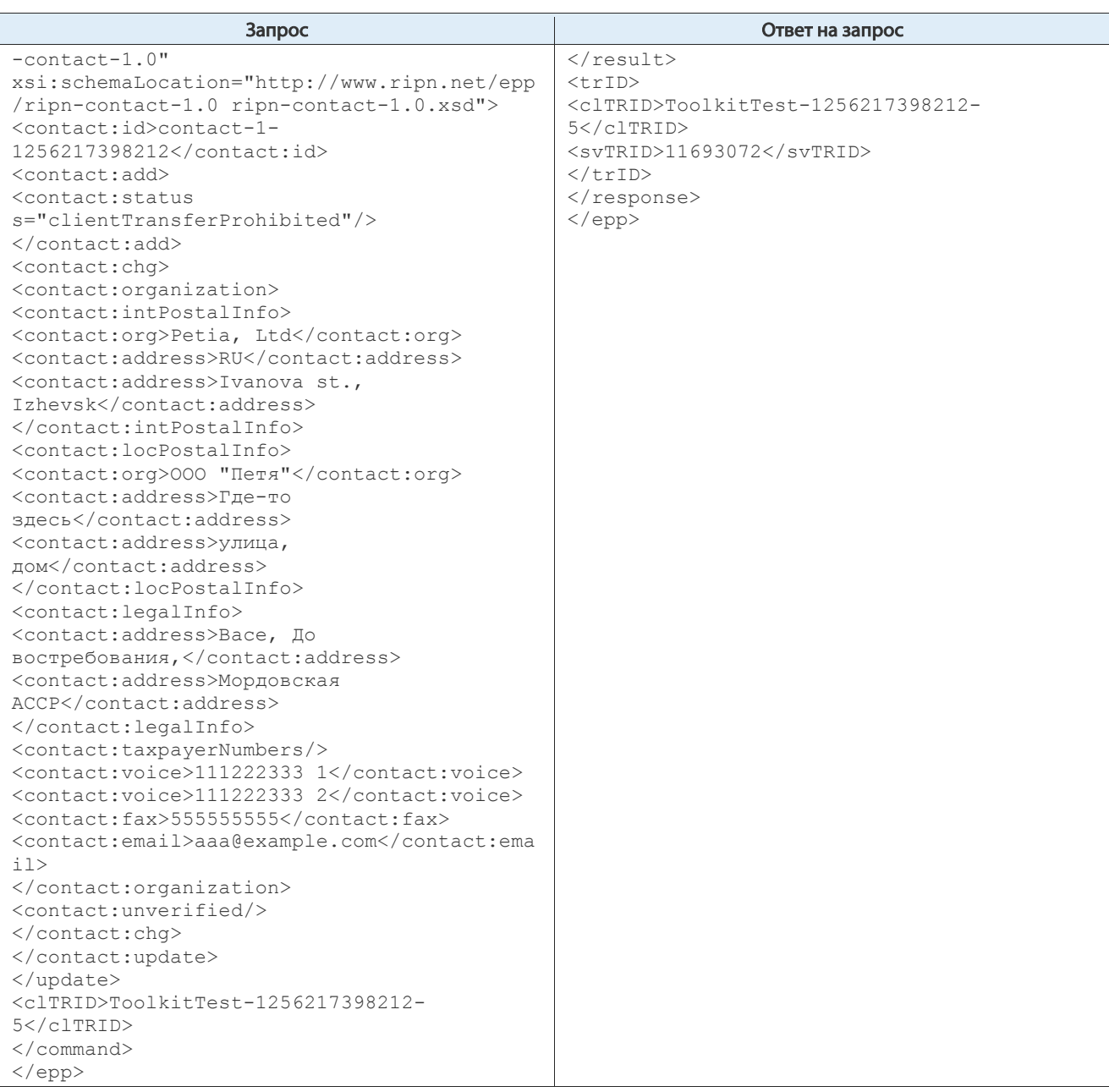

Табл. 9. Пример вызова update для объекта contact и ответа на него

### 2.5.1.Пример внесения изменений в объект Contact

Запрос содержит фрагмент <contact:disclose flag="1"><contact:intName/>, в результате обработки которого выполняется процедура отображения Имени и Фамилии администратора домена – физического лица в WHOIS. При значении флага <contact:disclose flag="0"><contact:intName/> в выдаче WHOIS-сервера Имя и Фамилия администратора домена-физического лица на английском языке будут заменяться маской «Private Person». Также в результате выполнения фрагмента запроса  $\text{1}$   $\text{1}$ администратора домена устанавливается признак «Verified», свидетельствующий о проверке данных администратора домена регистратором.

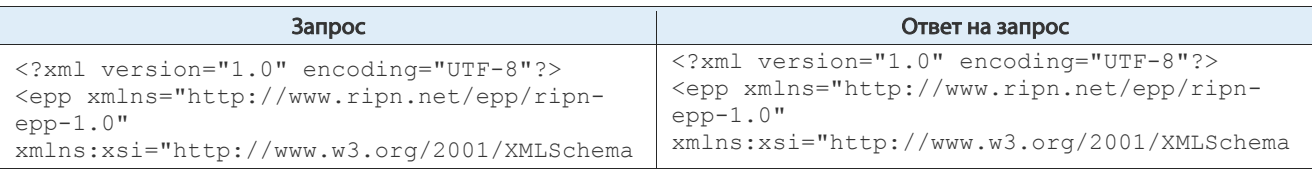

#### Описание протокола RIPN-EPP. Процедуры с объектом Contact

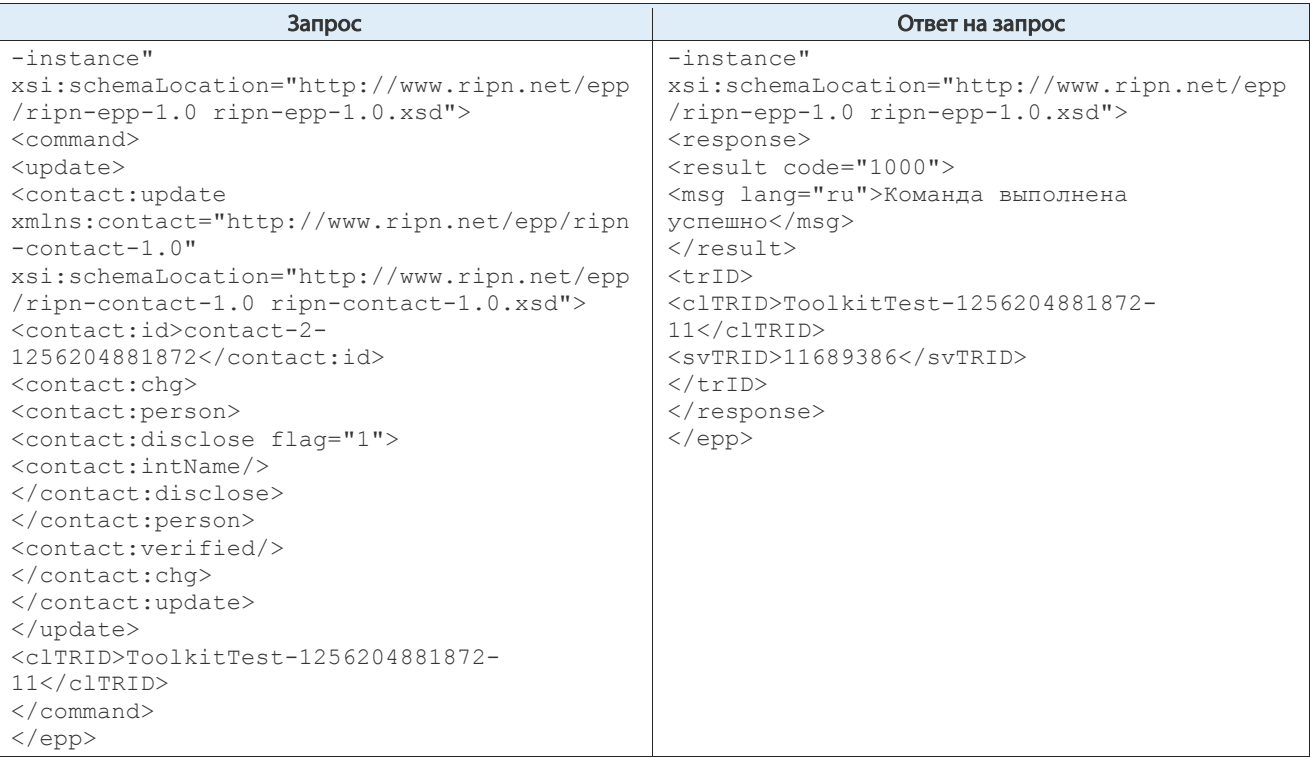

Табл. 10. Пример внесения изменений в объект Contact

# 2.6. Удаление объекта Contact

После регистрации объект Contact в течение 20 дней хранится в реестре, даже если на этот объект не ссылается ни один из доменов. В течение этого периода удаление объекта Contact может выполняться регистратором посредством команды «contact:delete» в случае, если на удаляемый Contact не ссылается ни один домен и если в объекте отсутствуют статусы «clientDeleteProhibited» и «serverDeleteProhibited».

| xml version="1.0" encoding="UTF-8"?<br><epp <="" math="" xmlns="http://www.ripn.net/epp/ripn-&lt;br&gt;&lt;math&gt;epp-1.0"><br/>xmlns:xsi="http://www.w3.org/2001/XMLSchema<br/><math>-</math>instance"<br/>xsi:schemaLocation="http://www.ripn.net/epp<br/><math>/</math>ripn-epp-1.0 ripn-epp-1.0.xsd"&gt;<br/><command/><br/><delete><br/><contact:delete<br>xmlns:contact="http://www.ripn.net/epp/ripn<br/><math>-constant-1.0"</math><br/>xsi:schemaLocation="http://www.ripn.net/epp<br/>/ripn-contact-1.0 ripn-contact-1.0.xsd"&gt;<br/><contact:id>contact-2-<br/>1256553440256</contact:id><br/><br/><math>\langle</math>/delete&gt;<br/><cltrid>ToolkitTest-1256553440256-<br/>13</cltrid><br/><math>\langle</math>/command&gt;<br/><math>\langle</math>/epp&gt;</contact:delete<br></delete></epp> | xml version="1.0" encoding="UTF-8"?<br><epp <br="" xmlns="http://www.ripn.net/epp/ripn-&lt;br&gt;&lt;math&gt;epp-1.0&lt;/math&gt;">xmlns:xsi="http://www.w3.org/2001/XMLSchema<br/><math>-instance</math><br/>xsi:schemaLocation="http://www.ripn.net/epp<br/>/ripn-epp-1.0 ripn-epp-1.0.xsd"&gt;<br/><response><br/><result code="1000"><br/><msg lang="ru">Команда выполнена<br/>ycпешно<br/><math>\langle</math>/result&gt;<br/><math>&lt;</math>trID&gt;<br/><cltrid>ToolkitTest-1256553440256-<br/>13</cltrid><br/><math>&lt;</math>svTRID&gt;11694080<br/><math>\langle</math>/trID&gt;<br/><math>\langle</math>/response&gt;<br/><math>\langle</math>/epp&gt;</msg></result></response></epp> |
|----------------------------------------------------------------------------------------------------|----------------------------------------------------------------------------------------------------|

Табл. 11. Пример запроса на удаление домена и полученного ответа

Удаление объектов Contact выполняется реестром в автоматическом режиме:

- при удалении последнего объекта Domain, содержащего ссылку на данный объект Contact, даже при наличии у объекта Contact статуса «clientDeleteProhibited»;
- спустя 20 дней после регистрации в реестре объекта Contact, если на объект не ссылается ни один из доменов, даже при наличии у объекта статуса «clientDeleteProhibited».

# 3. Процедуры с объектом Host

# 3.1. Регистрация объекта Host

Объект Host может быть зарегистрирован в реестре посредством запроса «host:create».

# 3.1.1.Регистрация объекта Host с DNS-сервером, который не является субординатным по отношению ни к одному из доменов, зарегистрированных регистратором

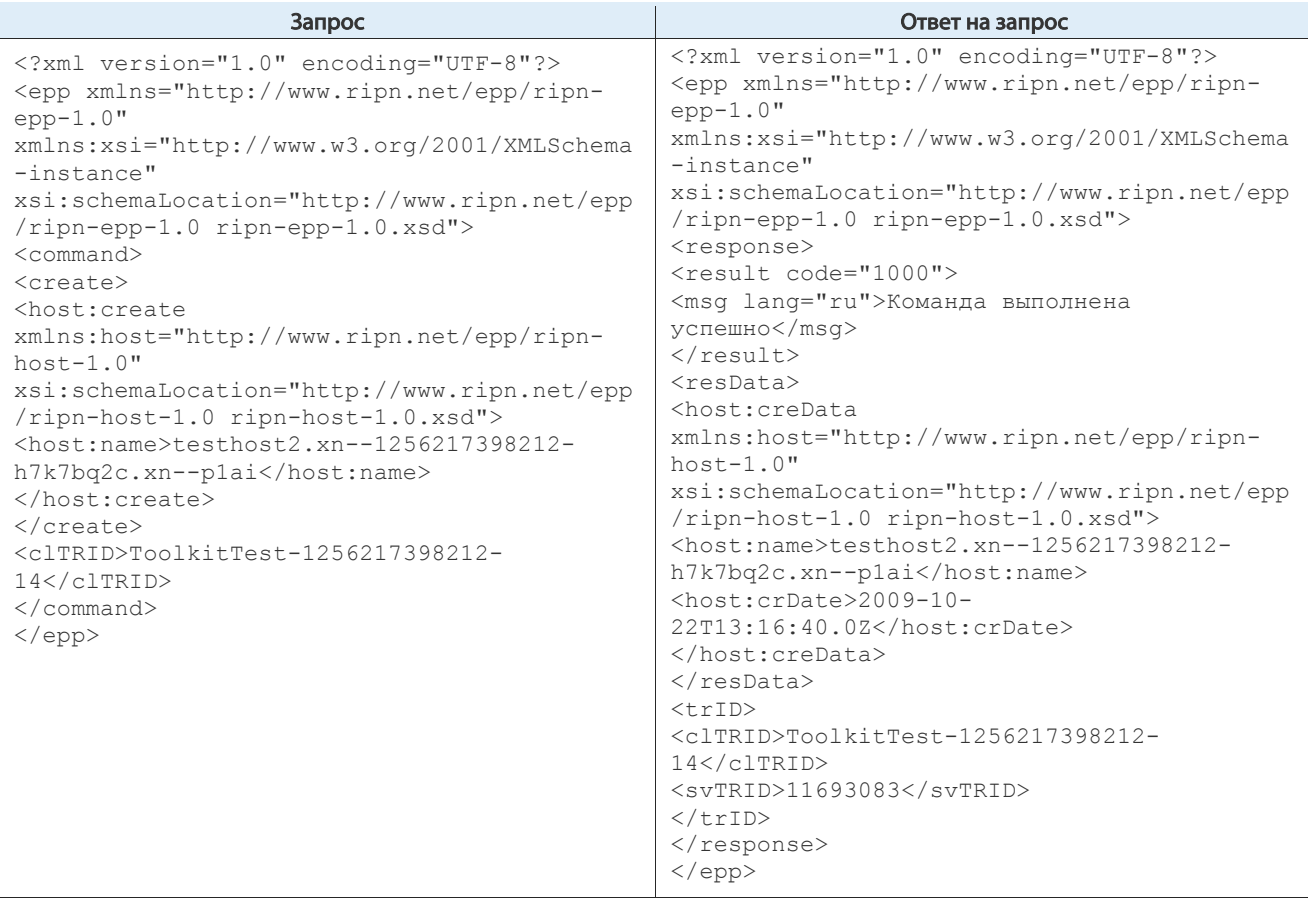

Табл. 12. Пример создания объекта Host

## 3.1.2.Регистрация субординатного объекта Host

Однако если создаваемый регистратором объект Host содержит информацию о DNS-сервере, субординатном по отношению к одному из предварительно зарегистрированных регистратором доменов, то при регистрации объекта Host в запрос должна включаться информация об IP адресах этого сервера.

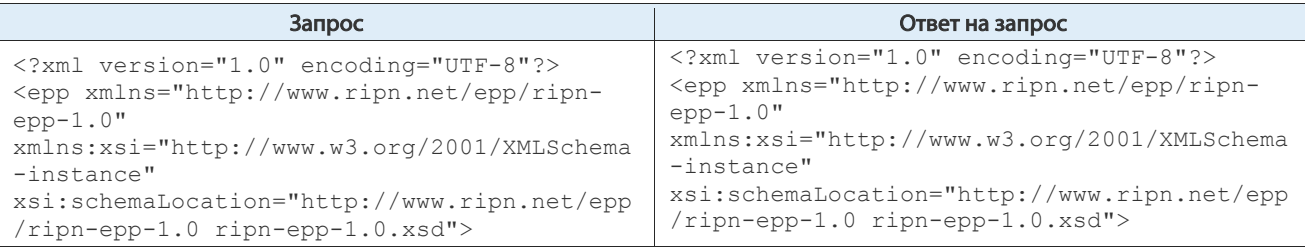

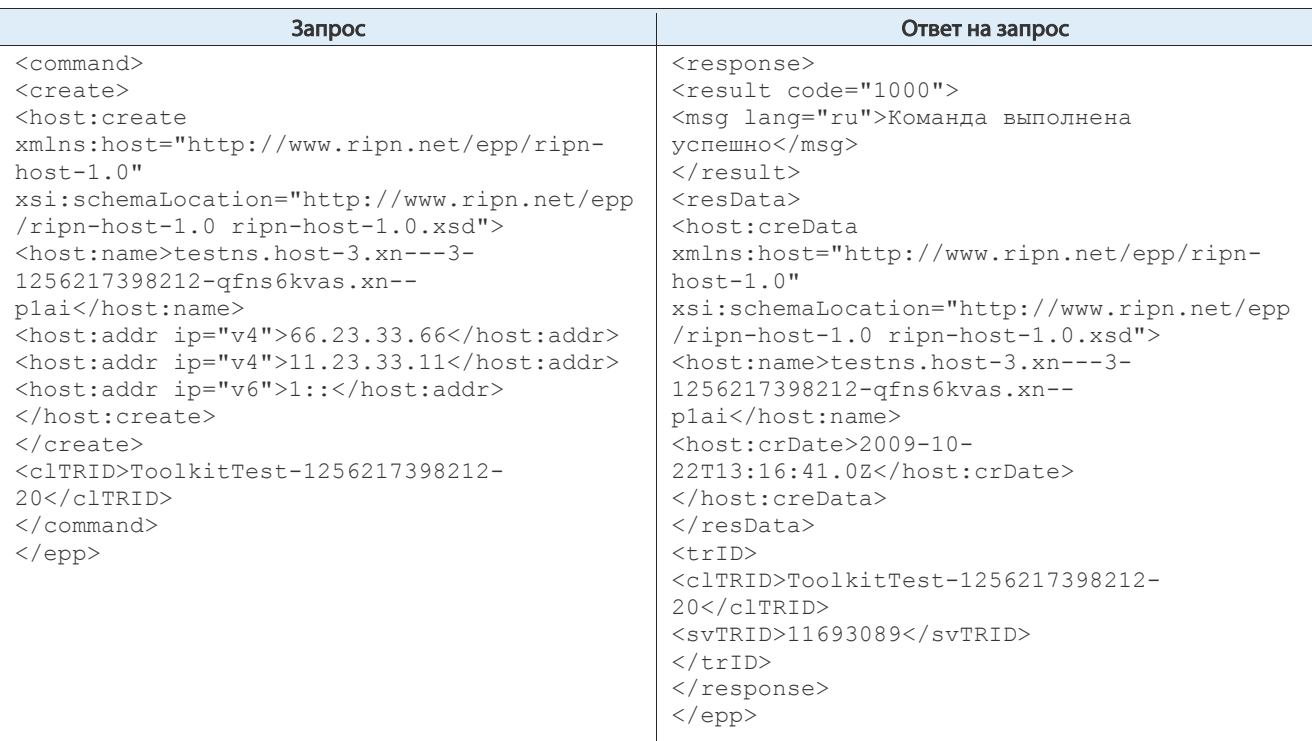

Табл. 13. Пример регистрации субординатного объекта Host

# 3.2. Получение информации об объекте Host

Для получения информации о регистрации объекта Host в реестре могут использоваться команды:

- «host:check» выдаёт информацию о наличии объекта Host с заданным идентификатором в реестре. Регистратор может получить информацию о наличии или отсутствии объекта Host, который находится под его управлением (информация об объектах Host, находящимися под управлением других регистраторов, не может быть получена). В одном запросе может содержаться несколько идентификаторов объектов Host;
- «host:info» получение полной информации из объекта Host. Регистратор может получить информацию только из объекта Host, который находится под его управлением.

## 3.2.1.Пример host:check

Запрос, которым проверяется, зарегистрированы ли объекты с идентификаторами «testhost.host1-1256217398212.com», «testhost2.xn--1256217398212 h7k7bq2c.xn--p1ai», «testns.host-3.xn---3-1256217398212 qfns6kvas.xn--p1ai», «xn---7-jlce4dg.xn--p1ai» в реестре.

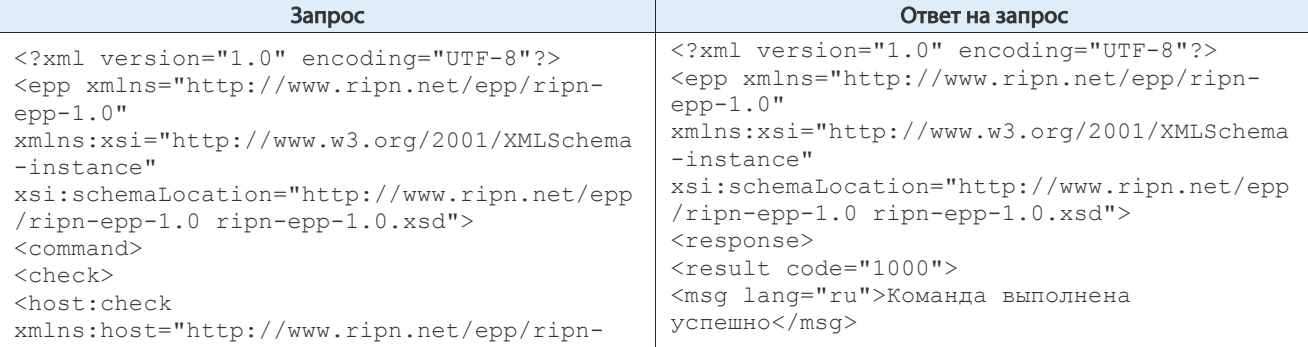

#### Описание протокола RIPN-EPP Процедуры с объектами типа Domain

| Запрос                                                                                                    | Ответ на запрос                                                                                                    |
|----------------------------------------------------------------------------------------------------|----------------------------------------------------------------------------------------------------|
| $host-1.0"$<br>xsi:schemaLocation="http://www.ripn.net/epp<br>/ripn-host-1.0 ripn-host-1.0.xsd"><br><host:name>testhost.host1-<br/>1256217398212.com</host:name><br><host:name>testhost2.xn--1256217398212-<br/>h7k7bq2c.xn--plai</host:name><br><host:name>testns.host-3.xn---3-<br/>1256217398212-qfns6kvas.xn--<br/>plai</host:name><br><host:name>xn---7-jlce4dq.xn--<br/>plai</host:name><br><br>$\langle$ /check><br><cltrid>ToolkitTest-1256217398212-<br/>22</cltrid><br>$\langle$ /command><br>$\langle$ /epp> | $\langle$ /result><br>$<$ resData><br><host:chkdata<br>xmlns:host="http://www.ripn.net/epp/ripn-<br/><math>host-1.0"</math><br/>xsi:schemaLocation="http://www.ripn.net/epp<br/>/ripn-host-1.0 ripn-host-1.0.xsd"&gt;<br/><math>\text{chost:}\text{cd}\text{&gt;}</math><br/><host:name avail="0">testhost.host1-<br/>1256217398212.com</host:name><br/><math>\langle</math>/host:cd&gt;<br/><host:cd><br/><host:name avail="0">testhost2.xn--<br/>1256217398212-h7k7bq2c.xn--plai</host:name><br/><math>\langle</math>/host:cd&gt;<br/><math>\text{chost:}\text{cd}\text{&gt;}</math><br/><host:name avail="0">testns.host-3.xn---3-<br/>1256217398212-qfns6kvas.xn--<br/>plai</host:name><br/><math>\langle</math>/host:cd&gt;<br/><math>\text{chost:}\text{cd}\text{&gt;}</math><br/><host:name avail="1">xn---7-jlce4dq.xn--<br/>plai</host:name><br/><math>\langle</math>/host:cd&gt;<br/><br/><math>\langle</math>/resData&gt;<br/><math>&lt;</math>trID<math>&gt;</math><br/><cltrid>ToolkitTest-1256217398212-<br/>22 &lt; /c1TRID<br/><svtrid>11693094</svtrid><br/><math>\langle</math>/trID&gt;<br/><math>\langle</math>/response&gt;</cltrid></host:cd></host:chkdata<br> |
|                                                                                                    | $\langle /epp \rangle$                                                                                                    |

Табл. 14. Пример команды host:check и ответа на нее.

Ответ на запрос содержит информацию о том, что объект  $Host xnn---7-jlec4dg .xn p1a$ i» в реестре не зарегистрирован ( $a$ vail="1"), остальные зарегистрированы ( $a$ vail="0").

## 3.2.2.Пример запроса на получение полной информации host:info

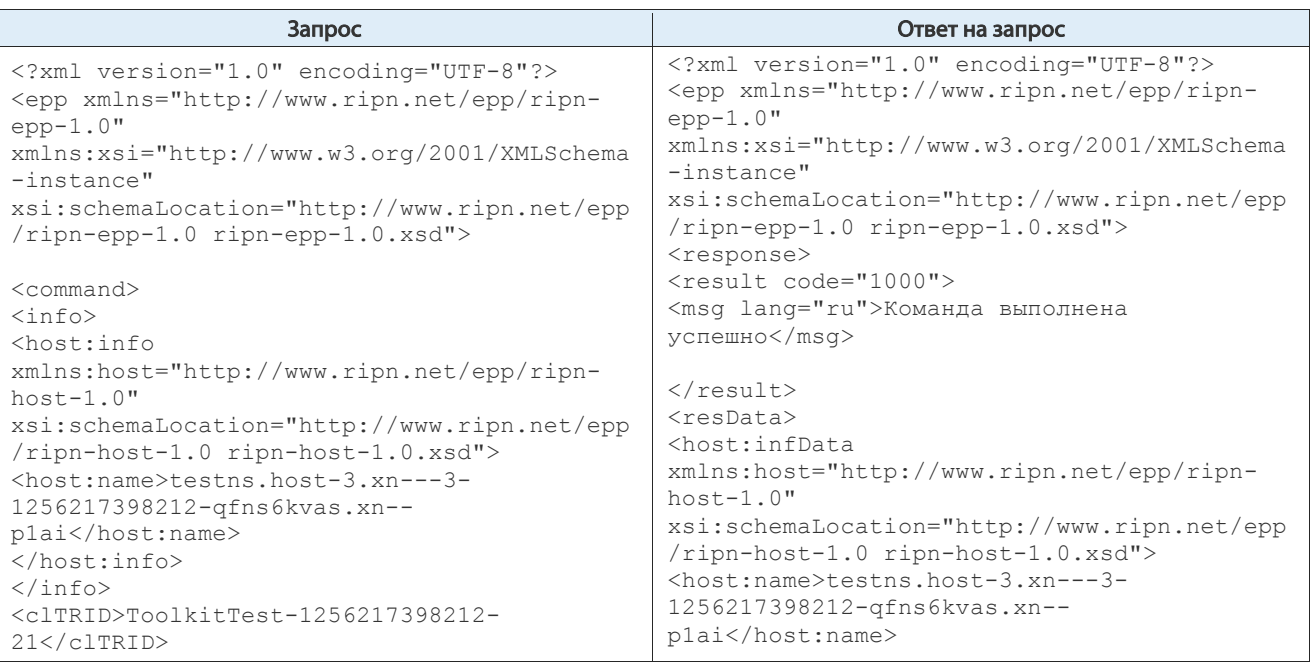

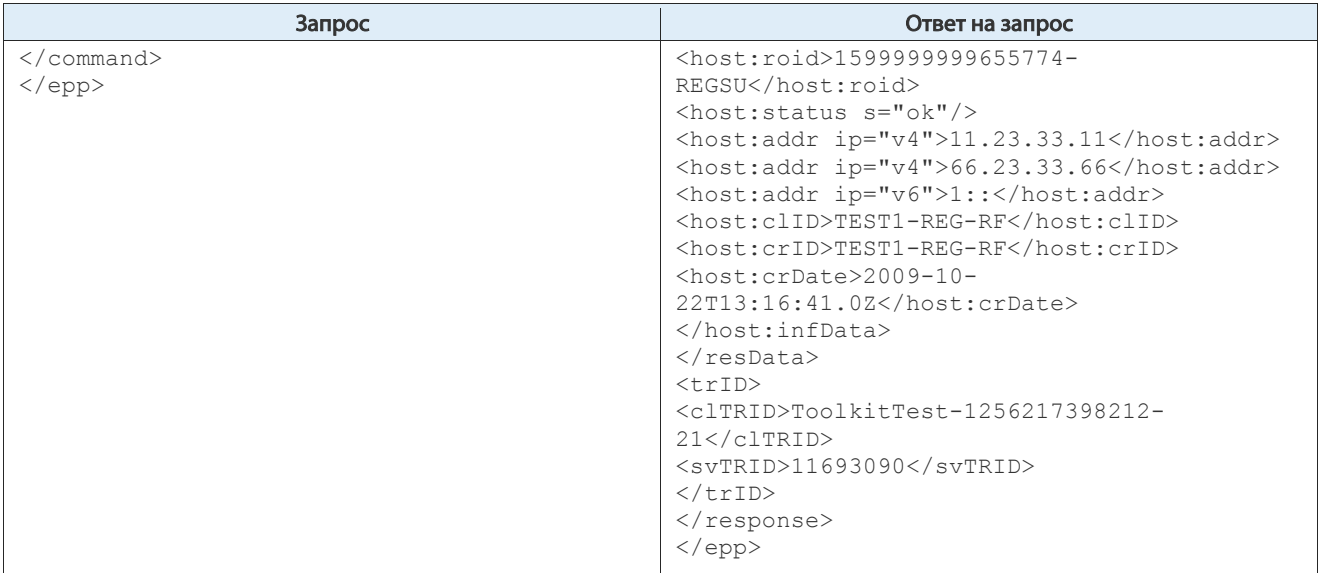

Табл. 15. Запрос на получение полной информации об объекте Host «testns.host-3.xn--- 3-1256217398212-qfns6kvas.xn--p1ai»

В ответе на запрос выдаётся информация:

- имя DNS-сервера «host:name>testns.host-3.xn---3-1256217398212qfns6kvas.xn--p1ai»;
- внутренний идентификатор объекта в базе данных <host:roid>1599999999655774-REGSU;
- о том, что в объекте отсутствуют запрещающие статусы и объект не находится в процессе изменения либо передачи «<host:status  $s="o k"$ »;
- о том, что ни один из зарегистрированных регистратором доменов не ссылается на этот объект, так как статус «<host:status s="linked"» отсутствует;
- DNS-cepsep testns.host-3.xn---3-1256217398212-qfns6kvas.xn--plai имеет адреса «<host:addr ip="v4">11.23.33.11», «<host:addr ip="v4">66.23.33.66» и «<host:addr ip="v6">1::»;
- об идентификаторе регистратора, который зарегистрировал объект «<host:crID>TEST1-REG-RF»;
- об идентификаторе регистратора, под чьим управлением в данный момент находится объект «<host:clID>TEST1-REG-RF»;
- о дате и времени регистрации объекта «<host:crDate>2009-10-22T13:16:41.0Z»;
- идентификатор транзакции запроса «<clTRID>ToolkitTest-1256217398212-21»;
- идентификатор транзакции ответа «<svTRID>11693090».

# 3.3. Использование объектов Host при делегировании домена

Каждый делегируемый домен должен ссылаться не менее чем на два различных объекта Host. Если какой-либо домен ссылается на объект Host, то в этом объекте Host устанавливается статус «linked». В случае если для делегирования домена используется объект Host, содержащий информацию о DNS-сервере, субординатном по отношению к делегируемому домену, то для такого DNS-сервера в объекте Host должен быть указан как минимум один IP адрес.

#### Внесение изменений в объект Host  $3.4.$

Регистратору предоставляется возможность установки определённых статусов, которые позволяют защитить объект Host в реестре от обработки процедурами регистратора в автоматическом режиме.

K таким статусам относятся «clientUpdateProhibited», «clientDeleteProhibited». Статусы устанавливаются и удаляются регистратором посредством команды «host:update», если отсутствуют статус «changeProhibited» у какого-либо домена, ссылающегося на данный объект Host, и отсутствует статус «serverUpdateProhibited», устанавливаемый реестром.

В случае если у объекта Host регистратором был установлен статус «clientUpdateProhibited», то при необходимости выполнения любых процедур, изменяющих значения атрибутов объекта, этот статус регистратору необходимо предварительно удалить.

Имя DNS-сервера в объекте Host может быть изменено посредством команды «host:update», если возможность изменения объекта Host не заблокирована соответствующими статусами. При этом также изменяется идентификатор объекта Host, который включает имя DNS-сервера, хранящегося в этом объекте.

IP адрес DNS-сервера в объекте Host может быть добавлен, изменён или удалён регистратором посредством команды «host:update», если возможность изменения объекта Host не заблокирована соответствующими статусами и DNS-сервер является субординатным по отношению к домену регистратора.

Реестр вносит изменения и автоматически удаляет IP адреса из объекта Host в случае, если DNSсервер в этом объекте перестаёт быть субординатным по отношению к одному из доменов регистратора. Удаление происходит даже при установленном статусе

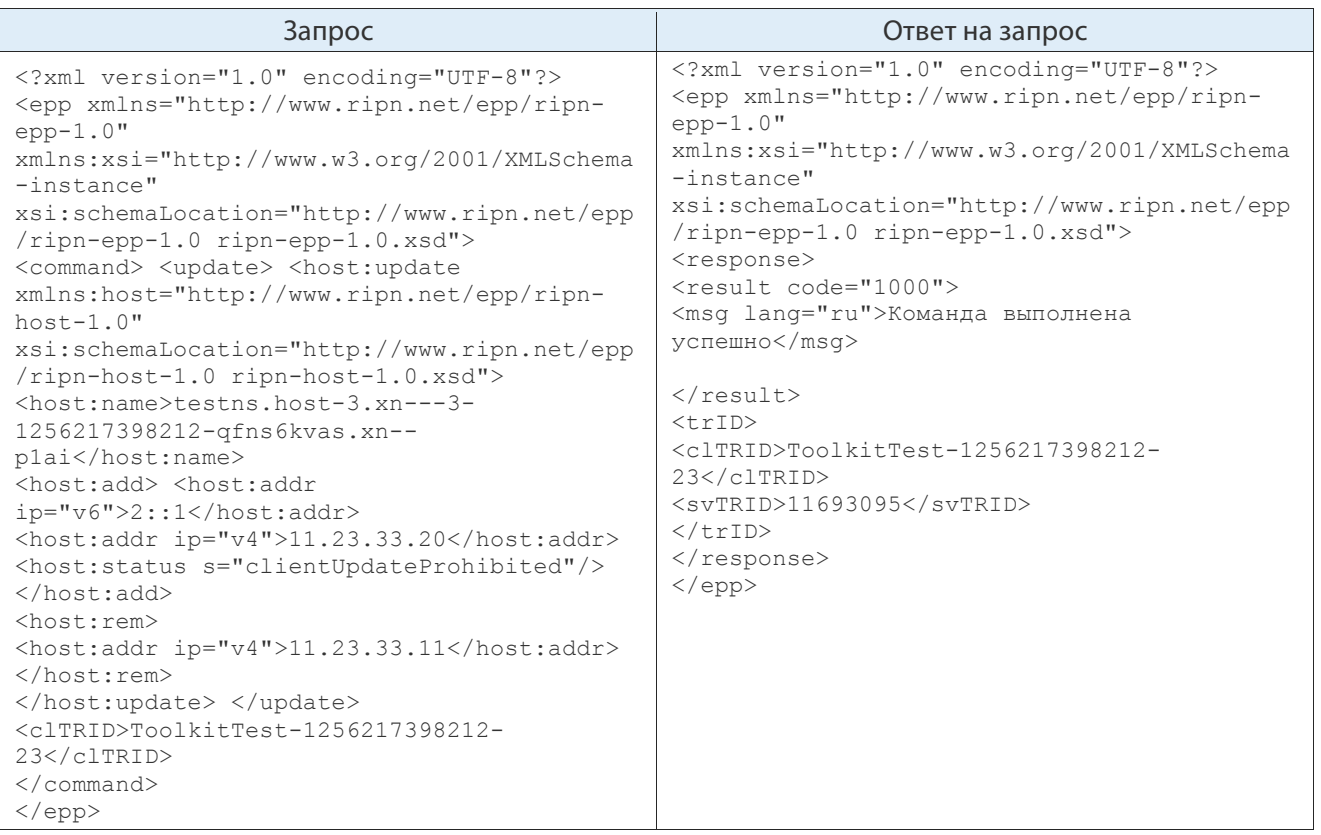

«clientUpdateProhibited».

# 3.5. Передача объекта Host

Объект Host передаётся от одного регистратора другому только в автоматическом режиме процедурами реестра при передаче домена, который имеет ссылку на этот объект Host. В результате передачи домена, под управлением принимающего регистратора создаётся копия объекта Host с идентификатором, состоящим из интернет-имени DNS-сервера и идентификатора, принимающего домен регистратора.

В случае если после передачи домена ни один из доменов передающего регистратора более не имеет ссылки на объект Host, передаваемый вместе с доменом, объект Host передающего регистратора удаляется реестром даже при наличии у него статуса «clientDeleteProhibited».

В случае если DNS-сервер в объекте Host, передаваемом вместе с доменом, является субординатным по отношению к передаваемому домену и какой-либо из доменов у передающего регистратора имеет ссылку на передаваемый с доменом объект Host, то из объекта Host, остающегося под управлением передающего регистратора, реестром удаляются IP адреса DNSсервера. Удаление производится даже в случае установки статуса «clientDeleteProhibited».

# 3.6. Удаление объекта Host

После регистрации в реестре объект Host в течение 20 дней хранится в реестре, даже если на этот объект не ссылается ни один из доменов.

Объект Host удаляется реестром автоматически, если спустя 20 дней после его регистрации на этот объект  $H$ ost не ссылается не один из доменов регистратора, даже если у объекта  $H$ ost установлен статус «clientDeleteProhibited».

Объект Host может быть удалён регистратором в случае, если на этот объект не ссылается какойлибо из доменов, зарегистрированных регистратором, и не установлены статусы «clientDeleteProhibited», «serverDeleteProhibited».

Объект Host удаляется реестром автоматически при удалении последнего домена, который ссылался на этот объект Host, даже если статус «clientDeleteProhibited» у объекта Host установлен. В случае если установлен статус «serverDeleteProhibited» автоматического удаления объекта Host не происходит.

# 4. Процедуры с объектами типа Domain

# 4.1. Регистрация домена

Для регистрации домена в реестре необходимо наличие в реестре объекта Contact, содержащего информацию об администраторе домена. Домен не может быть зарегистрирован, если предварительно не был зарегистрирован объект Contact.

Для регистрации домена используется команда «domain:create».

После регистрации домен имеет статус «serverRenewProhibited» (запрет продления) в соответствии с периодами жизни домена.

| xml version="1.0" encoding="UTF-8"?<br><epp <br="" xmlns="http://www.ripn.net/epp/ripn-&lt;br&gt;&lt;math&gt;epp-1.0&lt;/math&gt;"><math>epp-1.0</math>"<br/>xmlns:xsi="http://www.w3.org/2001/XMLSchema<br/><math>-i</math>nstance"<br/><math>-instance"</math><br/>xsi:schemaLocation="http://www.ripn.net/epp<br/>/ripn-epp-1.0 ripn-epp-1.0.xsd"&gt;<br/><response><br/><command/></response></epp>                                                                                                    | xml version="1.0" encoding="UTF-8"?                                                                                                    |
|----------------------------------------------------------------------------------------------------|----------------------------------------------------------------------------------------------------|
| <create><br/><domain:create<br>успешно<br/>xmlns:domain="http://www.ripn.net/epp/ripn-<br/><math>\langle</math>/result&gt;<br/><math>domain-1.0"</math><br/><math>&lt;</math>resData&gt;<br/>xsi:schemaLocation="http://www.ripn.net/epp<br/><domain:credata<br>/ripn-domain-1.0 ripn-domain-1.0.xsd"&gt;<br/><domain:name>xn---5-jlce4dq.xn--<br/><math>domain-1.0"</math><br/>plai</domain:name><br/><domain: period="" unit="y">1</domain:><br/><domain:registrant>contact-1-<br/>1256204881872</domain:registrant><br/>plai<br/><domain:description>description line<br/>#1</domain:description><br/><domain:description>description line<br/>#2</domain:description><br/><br/><br/><math>\langle</math>/create&gt;<br/><math>\langle</math>/resData&gt;<br/><cltrid>ToolkitTest-1256204881872-<br/><math>&lt;</math>tr<math>ID</math>&gt;<br/><math>14 &lt; /c1</math>TRID<math>&gt;</math><br/><math>\langle</math>/command&gt;<br/>14 &lt; /c1TRID<br/><math>\langle /epp \rangle</math><br/><math>\langle</math>/trID&gt;<br/><math>\langle</math>/response&gt;<br/><math>\langle</math>/epp&gt;</cltrid></domain:credata<br></domain:create<br></create> | <epp 2001="" http:="" www.w3.org="" xmlns="http://www.ripn.net/epp/ripn-&lt;br&gt;xmlns:xsi=" xmlschema<br="">xsi:schemaLocation="http://www.ripn.net/epp<br/>/ripn-epp-1.0 ripn-epp-1.0.xsd"&gt;<br/><result code="1000"><br/><msq lang="ru">Команда выполнена<br/>xmlns:domain="http://www.ripn.net/epp/ripn-<br/>xsi:schemaLocation="http://www.ripn.net/epp<br/>/ripn-domain-1.0 ripn-domain-1.0.xsd"&gt;<br/><domain:name>xn---5-jlce4dq.xn--<br/><domain:crdate>2009-10-<br/>22T09:48:04.206Z</domain:crdate><br/><domain:exdate>2010-10-<br/>22T09:48:04.0Z</domain:exdate><br/><cltrid>ToolkitTest-1256204881872-<br/><svtrid>11689389</svtrid></cltrid></domain:name></msq></result></epp> |

Табл. 17. Регистрация домена

# 4.2. Получение информации о домене

### 4.2.1.Проверка существования домена командой domain:check

Получение информации о том, зарегистрирован ли домен в реестре любым из регистраторов, используется команда «domain:check».

В запросе domain:check можно перечислить одновременно не более 20 доменов.

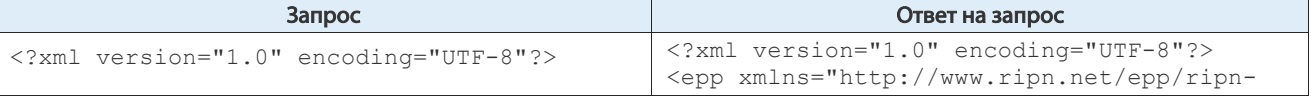

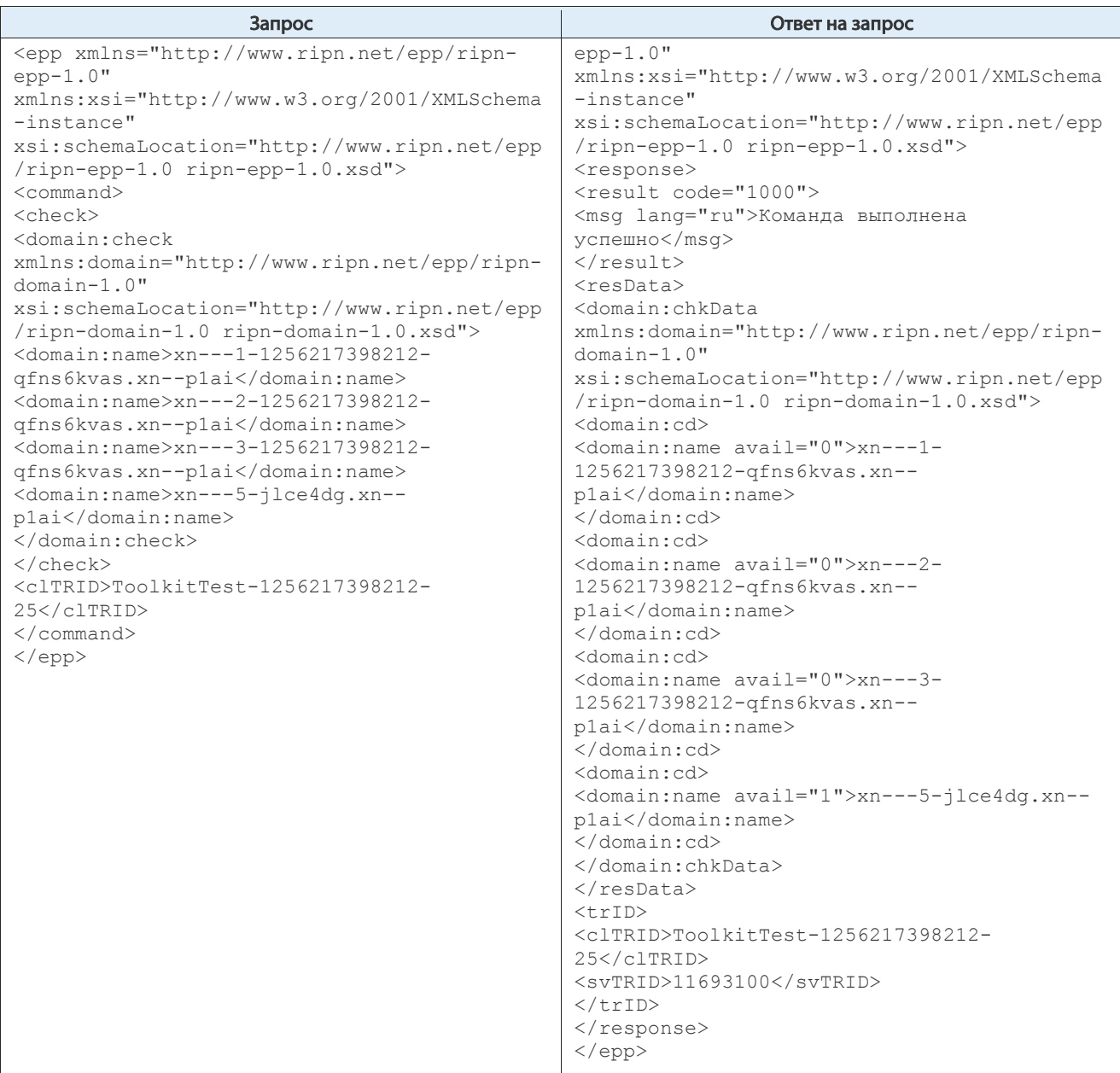

В ответе содержится информация о том, что домен xn---5-jlce4dg.xn--p1ai в реестре не зарегистрирован.

## 4.2.2.Получение полных сведений о домене командой domain:info

Регистратор, осуществляющий управление доменом или регистратор, которому передаётся управление доменом, может получить полную информацию из объекта Domain посредством команды «domain:info».

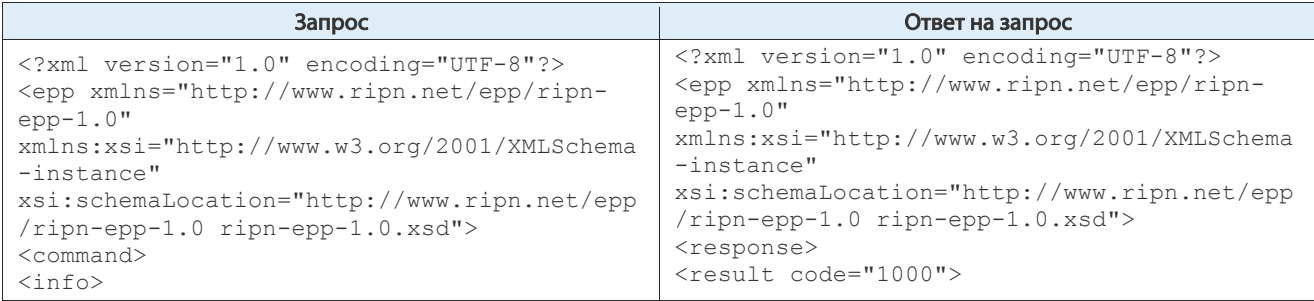

#### Описание протокола RIPN-EPP. Процедуры с объектами типа Domain

| <domain:info<br><msq lang="ru">Команда выполнена<br/>xmlns:domain="http://www.ripn.net/epp/ripn-<br/>ycпешно</msq><br/><math>\langle</math>/result&gt;<br/><math>domain-1.0"</math><br/>xsi:schemaLocation="http://www.ripn.net/epp<br/><math>&lt;</math>resData&gt;<br/>/ripn-domain-1.0 ripn-domain-1.0.xsd"&gt;<br/><domain:infdata<br><domain:name>xn---5-jlce4dg.xn--<br/>xmlns:domain="http://www.ripn.net/epp/ripn-<br/>plai</domain:name><br/><math>domain-1.0"</math><br/><br/><math>\langle</math>/info&gt;<br/>/ripn-domain-1.0 ripn-domain-1.0.xsd"&gt;<br/><cltrid>ToolkitTest-1256204881872-<br/><domain:name>xn---5-jlce4dg.xn--</domain:name></cltrid></domain:infdata<br></domain:info<br>                                                                                                    | Запрос | Ответ на запрос                                     |
|----------------------------------------------------------------------------------------------------|--------|-----------------------------------------------------|
| <domain:roid>1599999999656638-<br/><math>\langle</math>/command&gt;<br/><math>\langle</math>/epp&gt;<br/>REGSU</domain:roid><br><domain: s="inactive" status=""></domain:><br><domain:status s="serverRenewProhibited"></domain:status><br><domain:registrant>contact-1-<br/>1256204881872</domain:registrant><br><domain:description>description line<br/>#1</domain:description><br><domain:description>description line<br/>#2</domain:description><br><domain:clid>TEST1-REG-RF</domain:clid><br><domain:crid>TEST1-REG-RF</domain:crid><br><domain:crdate>2009-10-<br/>22T09:48:04.206Z</domain:crdate><br><domain:exdate>2010-10-<br/>22T09:48:04.0Z</domain:exdate><br><br>$\langle$ /resData><br>$<$ trID $>$<br><cltrid>ToolkitTest-1256204881872-<br/>15</cltrid><br>$<$ svTRID>11689390<br>$\langle$ /trID><br>$\langle$ /response><br>$\langle$ /epp> | 15     | xsi:schemaLocation="http://www.ripn.net/epp<br>plai |

Табл. 18. Пример получения данных о домене

В ответе на запрос о получении информации о домене выводится информация:

- об имени домена « $xn---5$ -jlce4dg.xn--plai»;
- внутренний идентификатор объекта в базе данных «<domain:roid>1599999999656638-REGSU»;
- о том, что домен не делегирован «domain: status  $s$ ="inactive"»;
- $\bullet$  о том, что продление домена заблокировано реестром «domain:status s="serverRenewProhibited"»;
- об идентификаторе объекта Contact, содержащем информация об администраторе домена «<domain:registrant>contact-1-1256204881872»;
- описание домена, состоящее из двух полей «<domain:description description line #1» и «<domain:description>description line #2»;
- об идентификаторе регистратора, который зарегистрировал домен «<domain:crID>TEST1-REG-RF»;
- об идентификаторе регистратора, под чьим управлением в данный момент находится домен «<domain:clID>TEST1-REG-RF»;
- о дате и времени регистрации домена « $\alpha$ omain:crDate>2009-10-22T09:48:04.206Z»;
- о дате окончания регистрации домена «<domain:exDate>2010-10- 22T09:48:04.0Z»;
- идентификатор транзакции запроса «<clTRID>ToolkitTest-1256204881872-15»;
- идентификатор транзакции ответа «<svTRID>11689390».

# 4.3. Делегирование домена

Домен, условия делегирования которого не выполнены, имеет в реестре статус «inactive».

Для делегирования зарегистрированного домена должны быть выполнены следующие условия:

- в реестре должны быть предварительно зарегистрированы минимум два объекта Host с информацией о DNS-серверах, на которых размещен файл зоны делегируемого домена. Делегирование домена, содержащего ссылки на незарегистрированные в реестре объекты Host, не производится;
- если DNS-сервер в объекте Host является субординатным, то в объекте Host должны содержаться, как минимум, один IP адрес этого DNS-сервера;
- домен не должен иметь статусов «clientHold», «serverHold» административно запрещающих делегирование;
- домен не должен иметь статуса «changeProhibited»;

При соблюдении этих условий делегирование производится автоматически.

Делегирование домена производится одновременно с его регистрацией, если в объекте Domain содержится не менее двух ссылок на объекты Host с DNS-серверами, не субординатными по отношению к регистрируемому домену, выполнены условия делегирования.

В противном случае после регистрации домен не делегируется и имеет статус «inactive».

Делегирование домена, который имеет статус «inactive», возможно одним из двух способов:

- с использованием команды «domain:update», позволяющей удалять статус «clientHold», в случае если этот статус был ранее установлен, и добавлять в объект Domain ссылки на объекты Host.
- с использованием команды «host:update», позволяющей добавлять IP адреса в объект Host для субординатного DNS-сервера, при выполнении прочих условий делегирования домена.

Регистратор может снимать делегирование домена:

- командой «domain:update» посредством установки статуса «clientHold» или изменением количества и состава объектов Host, на которые ссылается домен;
- командой «host:update» удалением IP адресов у субординатного по отношению к этому домену DNS-сервера.

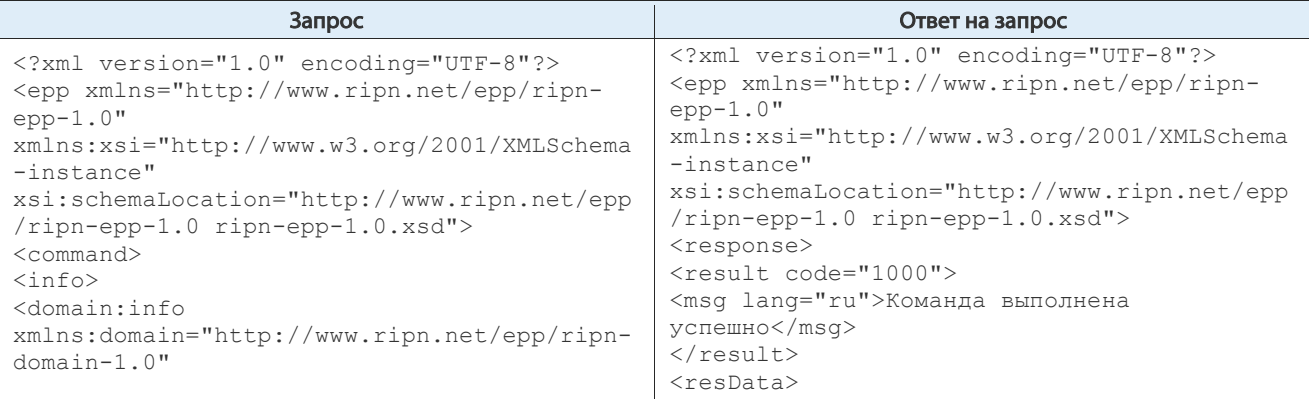

#### Описание протокола RIPN-EPP. Процедуры с объектами типа Domain

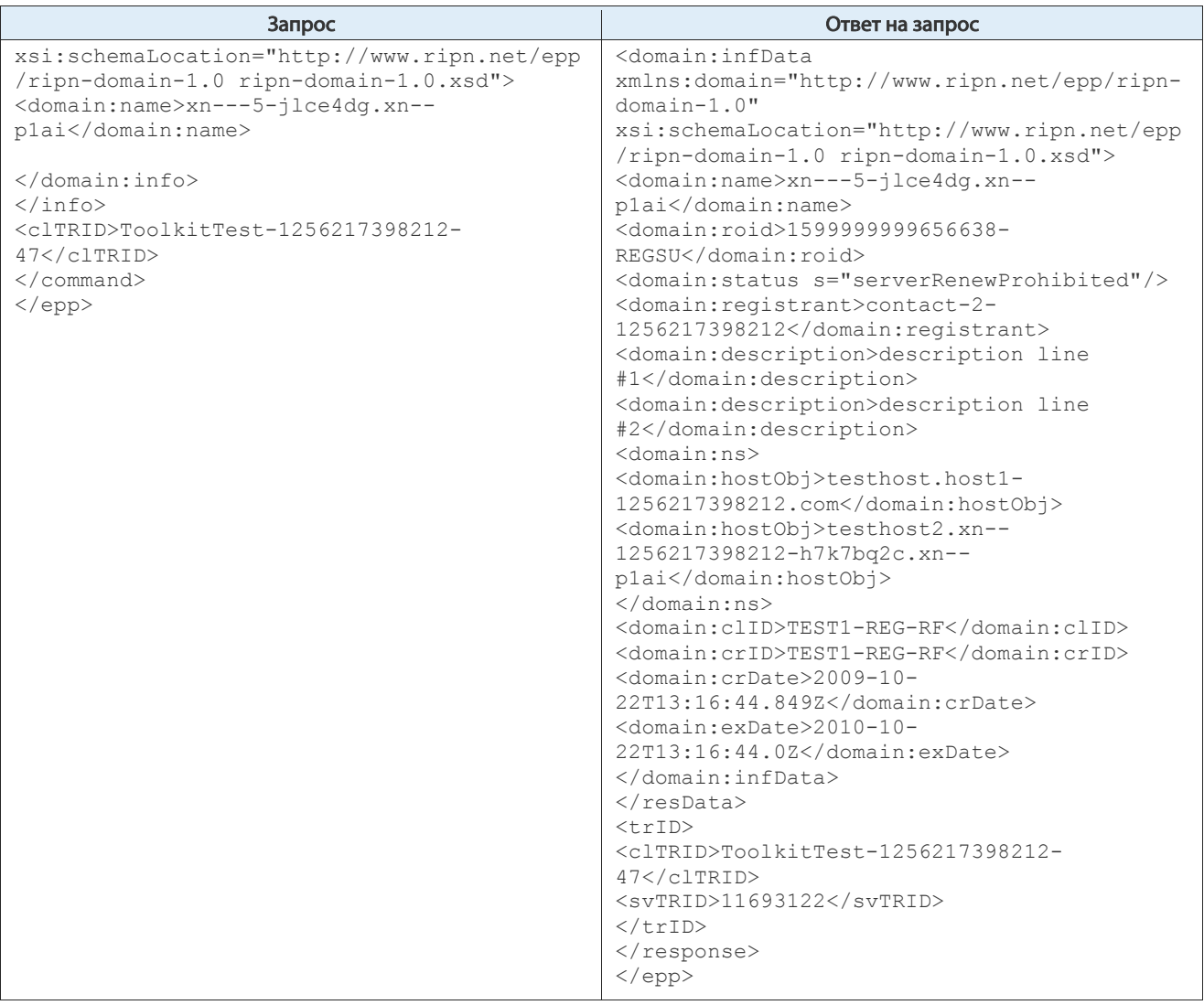

Табл. 19. Запрос командой «domain:info» информации о делегированном домене

Из ответа на запрос следует, что домен делегирован, так как у домена отсутствуют статусы «clientHold» «inactive». Делегирование выполнено на двух DNS-серверах «testhost.host1-1256217398212.com» и testhost2.xn--1256217398212  $h7k7bq2c$ . $xn$ – $p1a1$ , которые не являются субординатными по отношению к домену « $xn$ –– 5-jlce4dg.xn--p1ai».

При получении информации о домене посредством WHOIS-сервера делегированный домен имеет статус «state:DELEGATED», не делегированный домен имеет статус «state: NOT DELEGATED».

# 4.4. Передача домена другому администратору

Передача домена другому администратору (без передачи домена другому регистратору) выполняется:

 $\bullet$  путём замены ссылки на другой объект Contact в объекте Domain. Объект Contact с реквизитами администратора домена, которому передаётся домен, должен быть предварительно зарегистрирован в реестре. Процедура выполняется посредством команды «domain:update» при отсутствии в объекте Domain статусов, запрещающих выполнение этой команды;

- путём замены информации в объекте Contact, на который ссылается домен, командой «contact:update» при отсутствии в объектах Domain и Contact статусов, запрещающих выполнение этой команды. Замена информации в объекте Contact возможна только при условии:
	- o если в качестве администратора домена выступало физическое лицо, то новым администратором домена может быть только физическое лицо;
	- o если в качестве администратора домена выступало юридическое лицо, то новым администратором домена должно быть юридическое лицо.

## 4.5. Управление сервисными статусами

Регистратору предоставляется возможность установки определённых статусов, которые позволяют защитить необходимый объект домен, хранящийся в реестре, от обработки процедурами регистратора в автоматическом режиме.

К таким статусам относятся «сlientUpdateProhibited»,

«clientTransferProhibited», «сlientDeleteProhibited». Статусы устанавливаются и удаляются регистратором посредством команды  $domain:$ update, если отсутствуют статус «changeProhibited». В случае если у домена был установлен статус «changeProhibited», то при необходимости выполнения любых процедур с доменом регистратору необходимо предварительно удалить этот статус.

# 4.6. Продление срока регистрации домена

Продление срока регистрации домена возможно только если у домена не установлен статус «serverRenewProhibited».

Продление срока регистрации осуществляется посредством команды «domain:renew» при отсутствии статуса «changeProhibited» или статуса «serverRenewProhibited», которые запрещают выполнение этой команды.

Продление срока регистрации осуществляется на срок, определённый в Технической политике реестра домена верхнего уровня. При успешном выполнении процедуры продления срока регистрации производится пересчет сроков жизни домена, а у домена устанавливается статус «serverRenewProhibited».

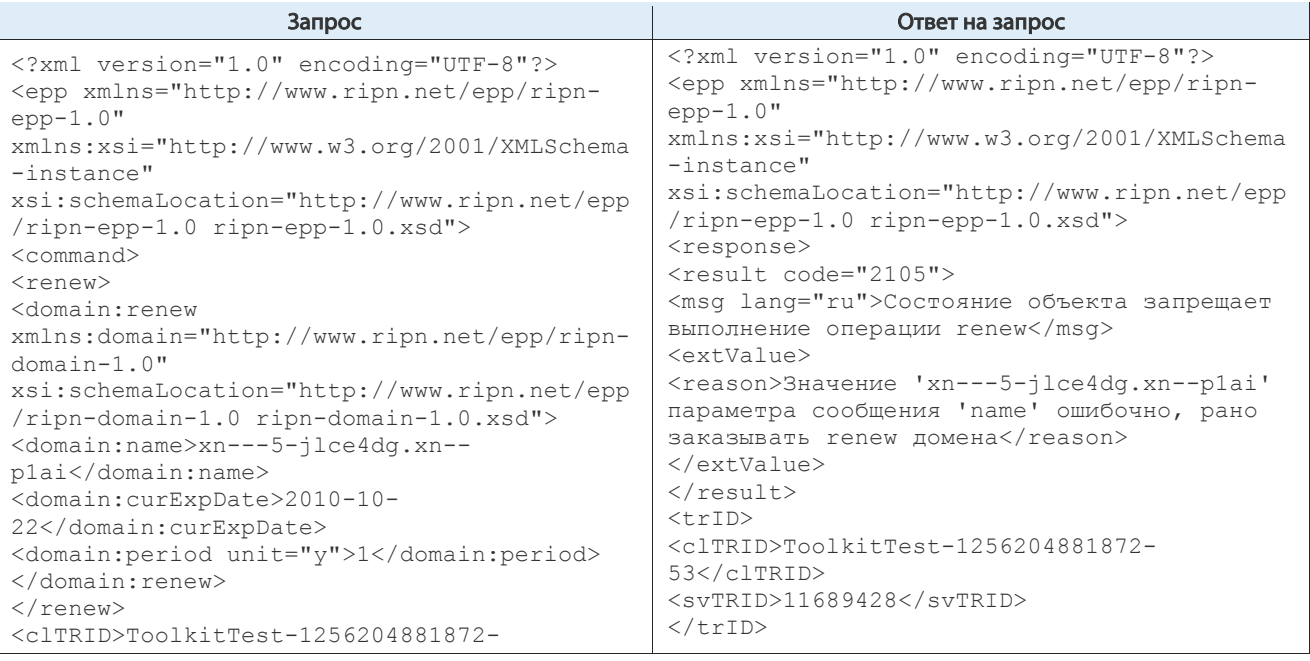

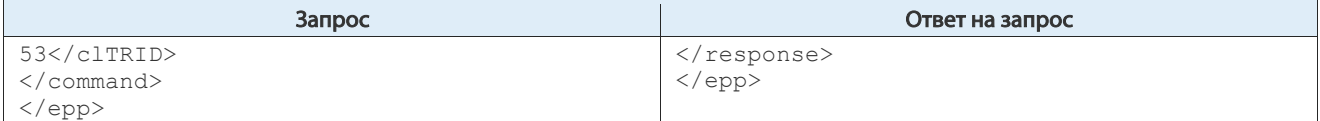

Табл. 20. Запрос на продление срока регистрации при установленном статусе «serverRenewProhibited», запрещающем выполнение операции продления

#### Передача домена под управление другому  $4.7<sub>1</sub>$ администратору

Процедура передачи домена инициируется регистратором, управляющим доменом в текущий MOMEHT ПОСРЕДСТВОМ КОМАНДЫ «transfer op="request"», выполнение которой возможно при отсутствии у домена запрещающих выполнение процедуры передачи домена статусов.

После выполнения этой команды у домена выставляется статус «domain:trStatus>pending», который свидетельствует о том, что домен находится в процессе выполнения процедуры передачи другому регистратору. На выполнение операции передачи домена выделяется ограниченный интервал времени, определяемый Технической политикой реестра домена верхнего уровня. По истечении этого интервала процедура передачи домена прекращается реестром, статус передачи домена удаляется.

| Запрос                                                                                                    | Ответ на запрос                                                                                                    |
|----------------------------------------------------------------------------------------------------|----------------------------------------------------------------------------------------------------|
| xml version="1.0" encoding="UTF-8"?<br><epp <="" math="" xmlns="http://www.ripn.net/epp/ripn-&lt;br&gt;&lt;math&gt;epp-1.0"><br/>xmlns:xsi="http://www.w3.org/2001/XMLSchema<br/><math>-instance"</math><br/>xsi:schemaLocation="http://www.ripn.net/epp<br/>/ripn-epp-1.0 ripn-epp-1.0.xsd"&gt;<br/><math>&lt;</math>command&gt;<br/><transfer op="request"><br/><domain:transfer<br>xmlns:domain="http://www.ripn.net/epp/ripn-<br/><math>domain-1.0"</math><br/>xsi:schemaLocation="http://www.ripn.net/epp<br/>/ripn-domain-1.0 ripn-domain-1.0.xsd"&gt;<br/><domain:name>xn---5-jlce4dq.xn--<br/>plai</domain:name><br/><domain:acid>TEST2-REG-RF</domain:acid><br/><br/><math>\langle</math>/transfer&gt;<br/><cltrid>ToolkitTest-1256204881872-<br/>24</cltrid><br/><math>\langle</math>/command&gt;<br/><math>\langle</math>/epp&gt;</domain:transfer<br></transfer></epp> | xml version="1.0" encoding="UTF-8"?<br><epp <br="" xmlns="http://www.ripn.net/epp/ripn-&lt;br&gt;&lt;math&gt;epp-1.0&lt;/math&gt;">xmlns:xsi="http://www.w3.org/2001/XMLSchema<br/><math>-instance"</math><br/>xsi:schemaLocation="http://www.ripn.net/epp<br/>/ripn-epp-1.0 ripn-epp-1.0.xsd"&gt;<br/><response><br/><result code="1000"><br/><msq lang="ru">Команда выполнена<br/>успешно</msq><br/><math>\langle</math>/result&gt;<br/><math>&lt;</math>resData&gt;<br/><domain:trndata<br>xmlns:domain="http://www.ripn.net/epp/ripn-<br/><math>domain-1.0"</math><br/>xsi:schemaLocation="http://www.ripn.net/epp<br/>/ripn-domain-1.0 ripn-domain-1.0.xsd"&gt;<br/><domain:name>xn---5-jlce4dq.xn--<br/>plai</domain:name><br/><domain:trstatus>pending</domain:trstatus><br/><domain:reid>TEST1-REG-RF</domain:reid><br/><domain:redate>2009-10-<br/>22T09:48:07.0Z</domain:redate><br/><domain:acid>TEST2-REG-RF</domain:acid><br/><domain:acdate>2009-11-<br/>21T10:48:07.0Z</domain:acdate><br/><br/><br/><math>&lt;</math>trID<math>&gt;</math><br/><cltrid>ToolkitTest-1256204881872-<br/>24 &lt; /c1TRID<br/><svtrid>11689399</svtrid><br/><math>\langle</math>/trID&gt;<br/><math>\langle</math>/response&gt;<br/><math>\langle</math>/epp&gt;</cltrid></domain:trndata<br></result></response></epp> |

Табл. 21. Пример выполнения трансфера без использования AuthInfo

В ответе на запрос содержится информация:

- домену присвоен статус выполнения операции передачи домена «<domain:trStatus>pending»;
- домен передаёт регистратор «<domain:reID>TEST1-REG-RF»;
- домен был зарегистрирован в реестре «<domain: $reDate>2009-10-$ 22T09:48:07.0Z»;
- домен передаётся регистратору «<domain:acID>TEST2-REG-RF»;
- окончание операции по передачи домена должно быть выполнено до «<domain:acDate>2009-11-21T10:48:07.0Z».

Процедура передачи домена может завершиться:

- Отменой передачи домена:
	- o регистратор, управляющий доменом в текущий момент времени может отменить процедуру передачи домена командой «<transfer op="cancel">»
	- o регистратор, которому передаётся домен, может отказаться от принятия домена под своё управление посредством команды «transfer op="reject"».
- Передачей домена.

#### 4.7.1.1. Пример завершения трансфера по transfer op=cancel

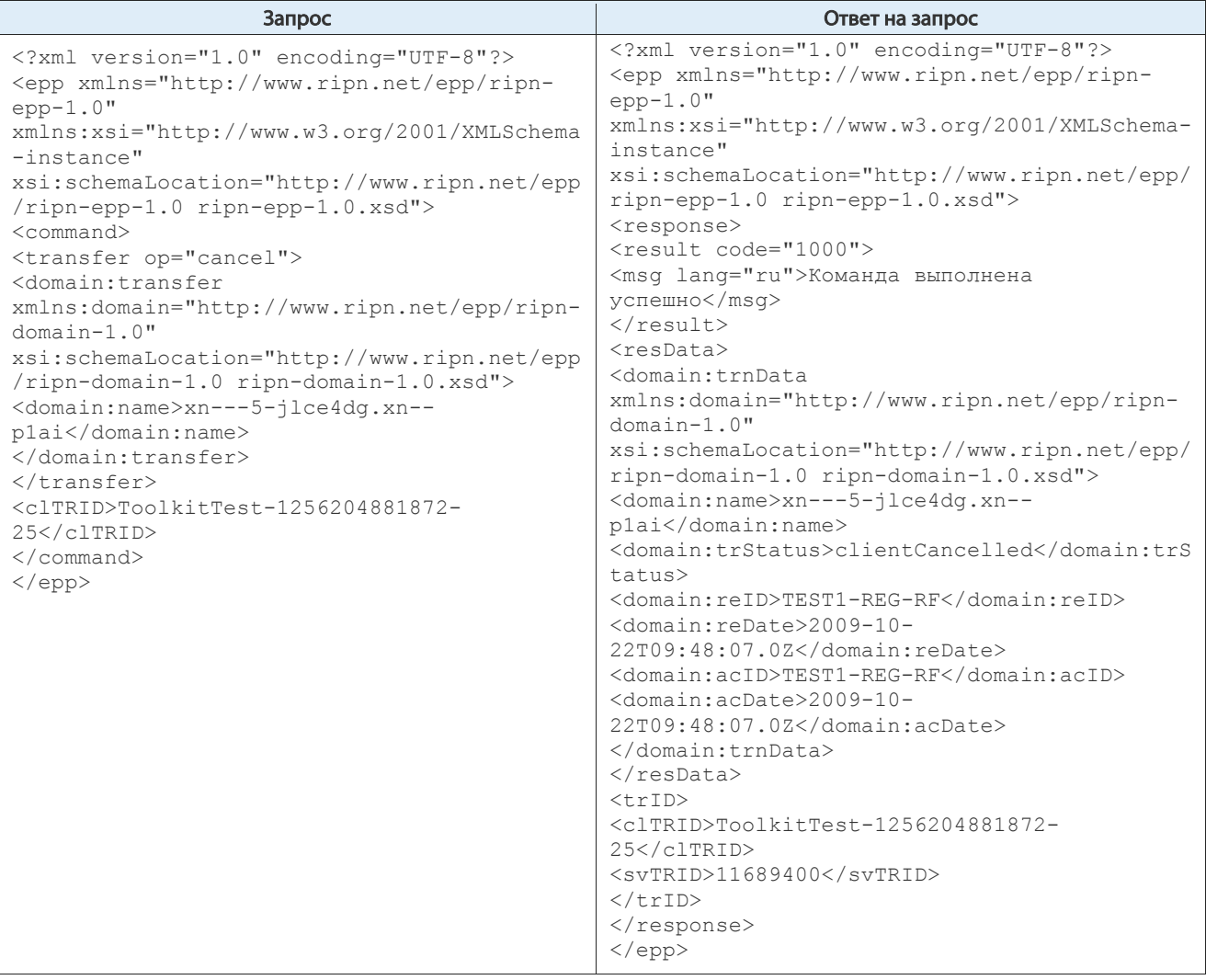

В ответе содержится статус «<domain:trStatus>clientCancelled» свидетельствующий о прерывании процедуры передачи домена по инициативе регистратора, передающего домен.

#### $4.7.1.2.$ Пример завершения трансфера по reject

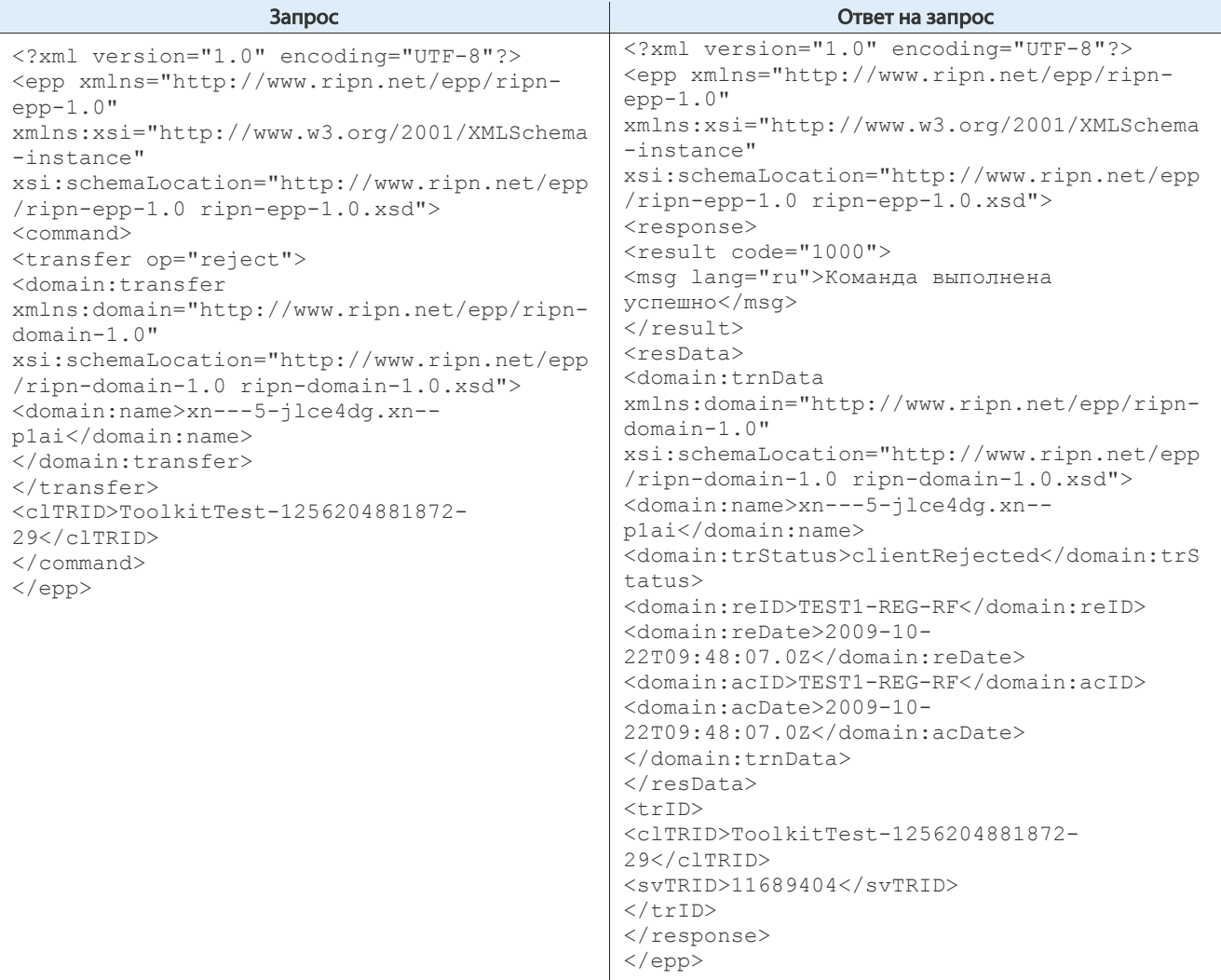

В ответе содержится статус <domain:trStatus>clientRejected свидетельствующий о прерывании процедуры передачи домена по инициативе регистратора, принимающего домен под своё управление.

Передача доменного имени происходит в момент получения реестром команды «transfer op="approve"» от регистратора, принимающего управление доменом.

#### Пример завершения трансфера с передачей домена  $4.7.1.3.$

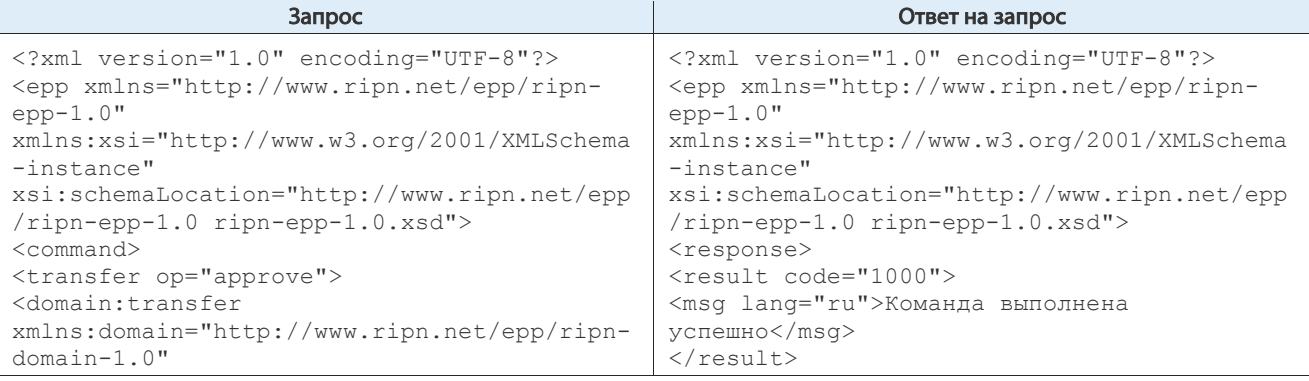

| Запрос                                         | Ответ на запрос                                   |
|------------------------------------------------|---------------------------------------------------|
| xsi:schemaLocation="http://www.ripn.net/epp    | <resdata></resdata>                               |
| /ripn-domain-1.0 ripn-domain-1.0.xsd">         | <domain:trndata< td=""></domain:trndata<>         |
| <domain:name>xn---5-jlce4dq.xn--</domain:name> | xmlns:domain="http://www.ripn.net/epp/ripn-       |
| plai                                           | $domain-1.0"$                                     |
| <domain:acid>TEST2-REG-RF</domain:acid>        | xsi:schemaLocation="http://www.ripn.net/epp       |
|                                                | /ripn-domain-1.0 ripn-domain-1.0.xsd">            |
| $\langle$ /transfer>                           | <domain:name>xn---5-jlce4dq.xn--</domain:name>    |
| <cltrid>ToolkitTest-1256204881872-</cltrid>    | plai                                              |
| 35                                             | <domain:trstatus>clientApproved</domain:trstatus> |
| $\langle$ /command>                            | tatus>                                            |
| $\langle$ /epp>                                | <domain:reid>TEST1-REG-RF</domain:reid>           |
|                                                | <domain:redate>2009-10-</domain:redate>           |
|                                                | 22T09:48:08.0Z                                    |
|                                                | <domain:acid>TEST2-REG-RF</domain:acid>           |
|                                                | <domain:acdate>2009-10-</domain:acdate>           |
|                                                | 22T09:48:08.0Z                                    |
|                                                |                                                   |
|                                                | $\langle$ /resData>                               |
|                                                | $<$ trID $>$                                      |
|                                                | <cltrid>ToolkitTest-1256204881872-</cltrid>       |
|                                                | 35                                                |
|                                                | $<$ svTRID>11689410                               |
|                                                | $\langle$ /trID>                                  |
|                                                | $\langle$ /response>                              |
|                                                | $\langle /epp \rangle$                            |

Табл. 22. Успешное завершение передачи домена

# 4.8. Удаление домена

Домен может быть удалён из реестра в период регистрации домена по инициативе регистратора посредством команды «domain:delete», если выполнение этой команды не заблокировано статусами «serverDeleteProhibited», «changeProhibited». После приёма домена под управление нового регистратора на 30 календарных дней домену выставляется статус «serverDeleteProhibited».

| Запрос                                                                                                    | Ответ на запрос                                                                                                    |
|----------------------------------------------------------------------------------------------------|----------------------------------------------------------------------------------------------------|
| xml version="1.0" encoding="UTF-8"?<br><epp <="" math="" xmlns="http://www.ripn.net/epp/ripn-&lt;br&gt;&lt;math&gt;epp-1.0"><br/>xmlns:xsi="http://www.w3.org/2001/XMLSchema<br/><math>-</math>instance"<br/>xsi:schemaLocation="http://www.ripn.net/epp<br/>/ripn-epp-1.0 ripn-epp-1.0.xsd"&gt;<br/><command/> <delete><br/><domain:delete<br>xmlns:domain="http://www.ripn.net/epp/ripn-<br/><math>domain-1.0"</math><br/>xsi:schemaLocation="http://www.ripn.net/epp<br/>/ripn-domain-1.0 ripn-domain-1.0.xsd"&gt;<br/><domain:name>xn---5-jlce4dq.xn--<br/>plai</domain:name><br/><br/><math>\langle</math>/delete&gt;<br/><cltrid>ToolkitTest-1256204881872-<br/>54 &lt; /c1TRID<br/><math>\langle</math>/command&gt; <math>\langle</math>/epp&gt;</cltrid></domain:delete<br></delete></epp> | xml version="1.0" encoding="UTF-8"?<br><epp <br="" xmlns="http://www.ripn.net/epp/ripn-&lt;br&gt;&lt;math&gt;epp-1.0&lt;/math&gt;">xmlns:xsi="http://www.w3.org/2001/XMLSchema<br/><math>-</math>instance"<br/>xsi:schemaLocation="http://www.ripn.net/epp<br/><math>/</math>ripn-epp-1.0 ripn-epp-1.0.xsd"&gt;<br/><response><br/><result code="1000"><br/><msq lang="ru">Команда выполнена<br/>ycпешно</msq><br/><math>\langle</math>/result&gt;<br/><math>&lt;</math>trID<math>&gt;</math><br/><cltrid>ToolkitTest-1256204881872-<br/>54 &lt; /c1TRID<br/><math>&lt;</math>svTRID&gt;11689429<br/><math>\langle</math>/trID&gt;<br/><math>\langle</math>/response&gt;<br/><math>\langle</math>/epp&gt;</cltrid></result></response></epp> |

Табл. 23. Успешное удаление домена

При удалении домена также удаляются все объекты Host и Contact, на которые ссылался удаляемый домен, при условии, что другие домены не содержат ссылки на эти объекты. Однако в том случае, если удаление домена должно повлечь за собой удаление объекта Host или

Contact, а какой-либо из этих объектов имеет статус, запрещающий его удаление, то удаление домена из реестра не производится.

Удаление домена из реестра также выполняет автоматическая серверная процедура системы регистрации согласно алгоритму, приведённому в разделе «Периоды жизни» для объекта Domain, если выполнение этой процедуры не заблокировано статусами «serverDeleteProhibited», «changeProhibited». Статус «clientDeleteProhibited», устанавливаемый регистратором, не отменяет выполнение серверной процедуры удаления домена. При удалении домена серверной процедурой регистратору высылается уведомление об этом событии.

В случае если удаляемый домен ссылается на какой-либо объект Host, содержащий информацию о DNS-сервере, субординатном по отношению к удаляемому домену, но на этот объект Host есть ссылки в других объектах Domain, то такой объект Host не удаляется из реестра, но из этого объекта Host удаляется IP адрес DNS-сервера.

# 4.9. Расширение DNSSEC

Расширение DNSSEC предназначено для обеспечения мер безопасности при делегировании доменов и реализовано в системе регистрации согласно RFC 5910.

Примеры работы с DNSSEC приведены в отдельном документе.

# 5. Процедуры с объектом Registrar

#### Регистрация объекта Registrar  $5.1.$

Объект Registrar регистрируется в реестре Техническим центром, который вносит в информационные поля объекта информацию, которую предварительно сообщил ему аккредитованный регистратор.

#### Получение информации об объекте Registrar  $5.2.$

Регистратор может получить информацию об объекте Registrar с собственным идентификатором посредством команды registrar:info.

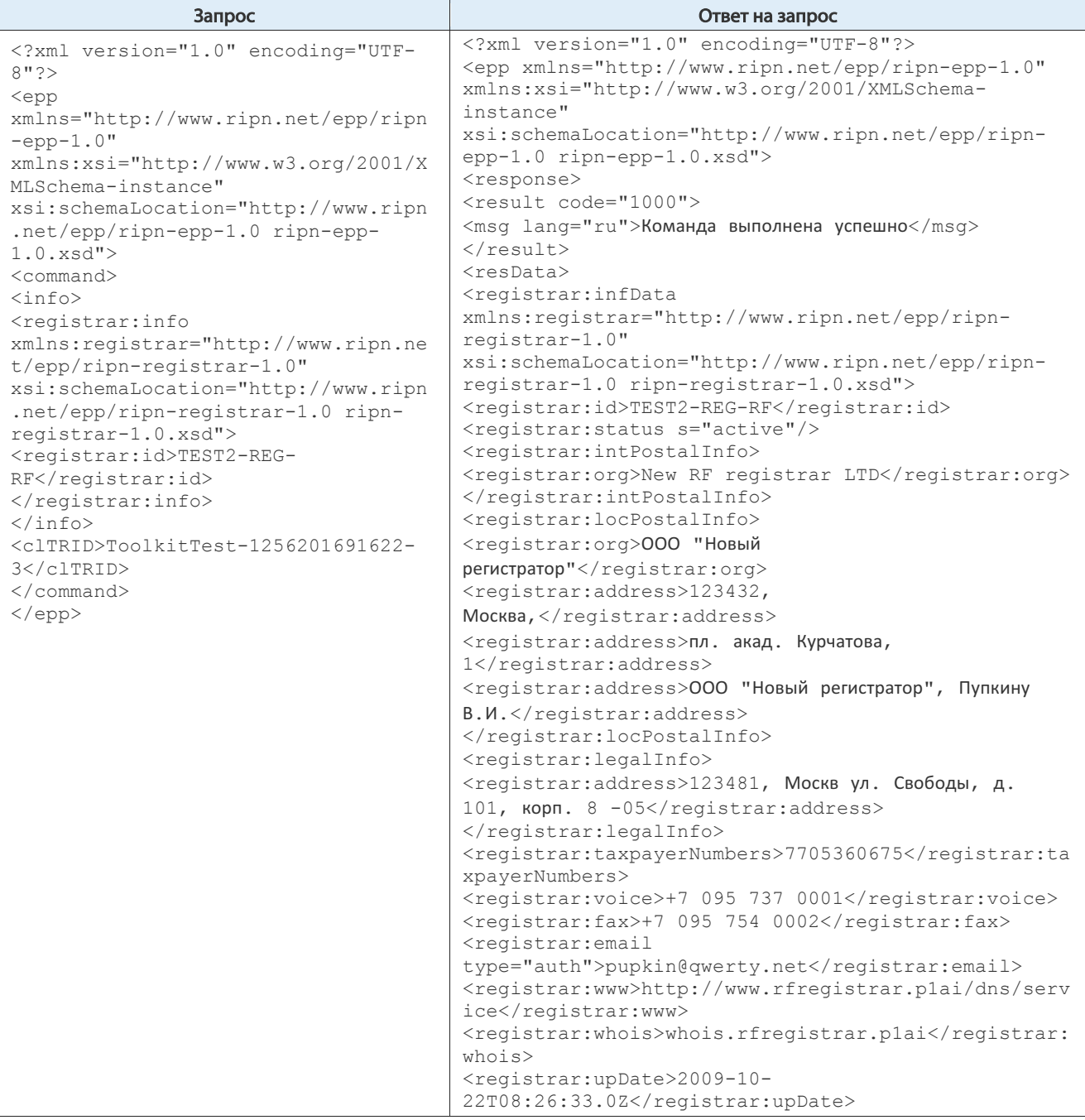

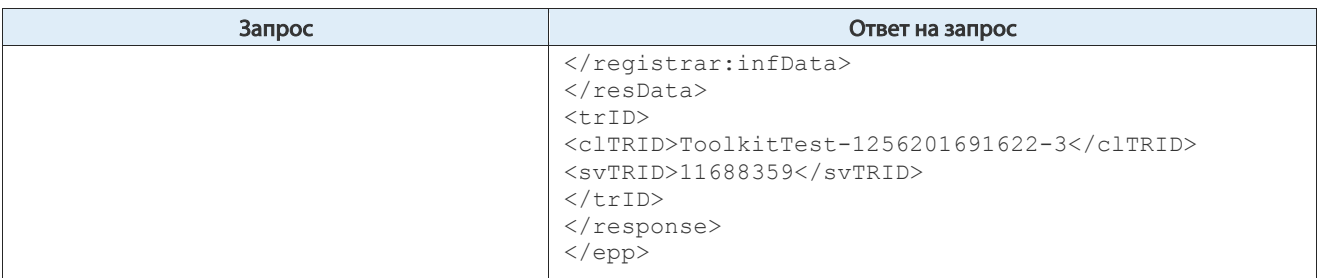

Табл. 24. Пример команды registrar: info и ответа на нее

#### $5.3.$ Изменение объекта Registrar

Часть значений атрибутов объекта устанавливается Техническим Центром и может быть изменена только персоналом Технического центра. Часть информационных значений атрибутов объекта доступны для изменения регистратору посредством команды registrar:update в том случае, если объект Registrar не имеет статус blocked.

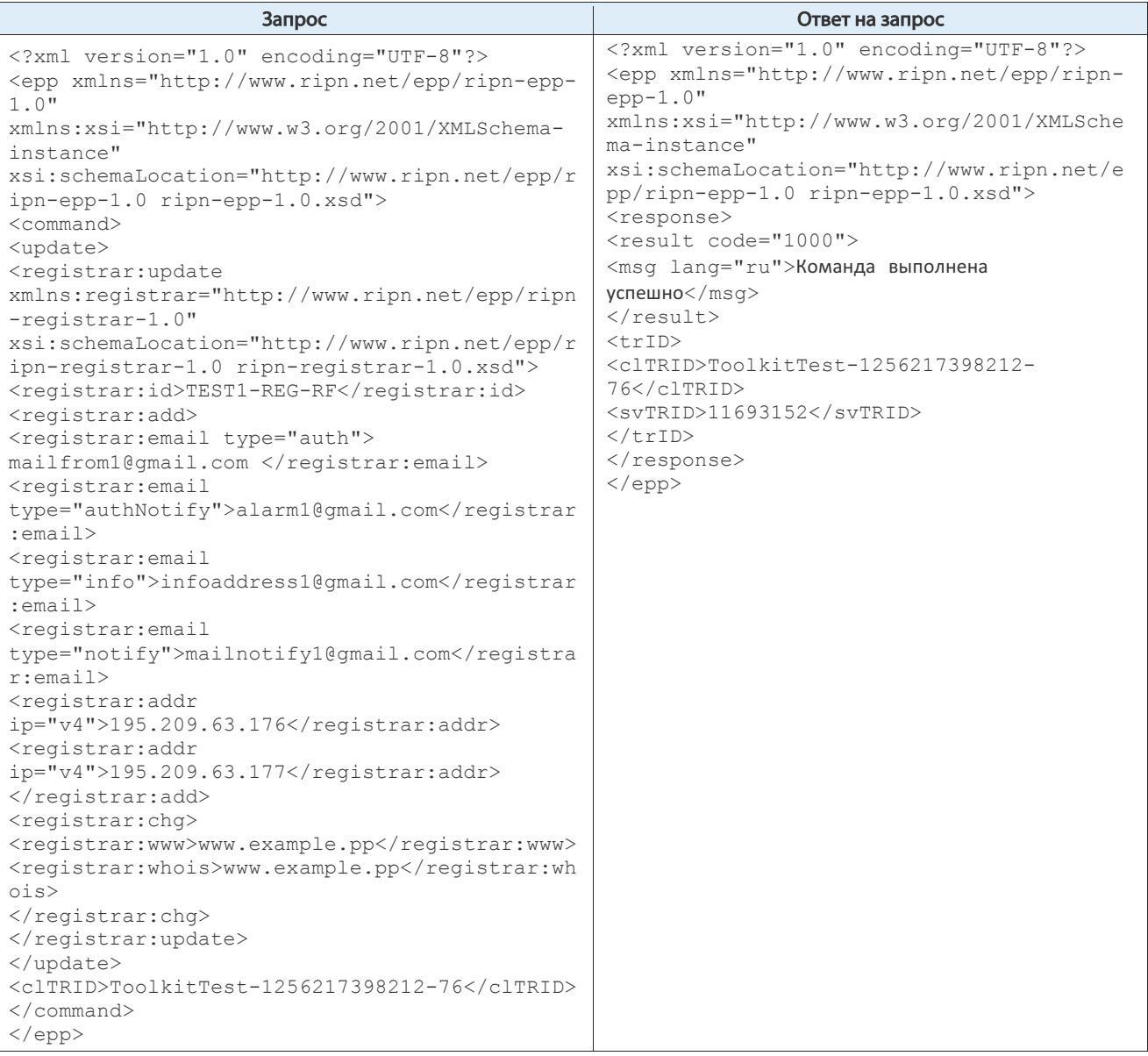

Табл. 25. Пример запроса на добавление новых e-mail и IP адресов, замене адреса WWW и адреса WHOS-сервера

В атрибуте «registrar:addr ip» должны быть сохранены все IP адреса серверов регистратора, с которых он осуществляет взаимодействие с серверами регистрации. В противном случае соединение с серверами системы регистрации не может быть установлено.

#### Уведомления в протоколе RIPN-EPP 6.

В процессе взаимодействия с системой регистрации возникает необходимость в передаче регистратору уведомлений о событиях, которые инициированы в системе. Состав и периодичность уведомлений регламентируется Технической политикой реестра домена верхнего уровня.

Для доставки уведомлений регистратору в протоколе RIPN-EPP реализован следующий механизм:

- все уведомления, которые адресованы регистратору, сохраняются в очередях  $\bullet$  . уведомлений, отдельных для каждого из регистраторов. Каждому уведомлению присваивается уникальный идентификатор;
- регистратор может получить уведомления из очереди посредством команды  $\langle \text{pol}|2 \rangle$ :
- $\bullet$ при наличии хотя бы одного уведомления в очереди, при ответе регистратору на любой запрос к системе регистрации в состав ответа на этот запрос включается информация о количестве неполученных уведомлений и идентификатор уведомления, доступного для получения.

| xml version="1.0" encoding="UTF-8"?<br><epp <br="" xmlns="http://www.ripn.net/epp/ripn-&lt;br&gt;&lt;math&gt;epp-1.0&lt;/math&gt;">xmlns:xsi="http://www.w3.org/2001/XMLSchema<br/><math>-</math>instance"<br/>xsi:schemaLocation="http://www.ripn.net/epp<br/>/ripn-epp-1.0 ripn-epp-1.0.xsd"&gt;<br/><command/><br/><math>\langle</math>login<math>\rangle</math><br/><clid>TEST2-REG-RF</clid><br/><pw>NewNewPassword</pw><br/><options><br/><version>1.0</version><br/><lang>ru</lang><br/></options><br/><math>&lt;</math>svcs<math>&gt;</math><br/><objuri>http://www.ripn.net/epp/ripn-<br/>contact-1.0</objuri><br/><objuri>http://www.ripn.net/epp/ripn-<br/>domain-1.0</objuri><br/><objuri>http://www.ripn.net/epp/ripn-epp-<br/><math>1.0 &lt; /</math>objURI&gt;<br/><objuri>http://www.ripn.net/epp/ripn-<br/>eppcom-1.0</objuri><br/><objuri>http://www.ripn.net/epp/ripn-host-<br/><math>1.0 &lt; /</math>objURI&gt;<br/><objuri>http://www.ripn.net/epp/ripn-<br/>registrar-1.0</objuri><br/><math>\langle</math>/svcs&gt;<br/><math>\langle</math>/login&gt;<br/><cltrid>ToolkitTest-1256217398212-<br/>49</cltrid><br/><math>\langle</math>/command&gt;<br/><math>\langle /epp \rangle</math></objuri></objuri></epp> | xml version="1.0" encoding="UTF-8"?<br><epp <br="" xmlns="http://www.ripn.net/epp/ripn-&lt;br&gt;&lt;math&gt;epp-1.0&lt;/math&gt;">xmlns:xsi="http://www.w3.org/2001/XMLSchema<br/><math>-instance"</math><br/>xsi:schemaLocation="http://www.ripn.net/epp<br/>/ripn-epp-1.0 ripn-epp-1.0.xsd"&gt;<br/><response><br/><result code="1000"><br/><msg lang="ru">Команда выполнена<br/>успешно<br/><math>\langle</math>/result&gt;<br/><msgq count="2" id="8886733"><br/><qdate>2009-10-22T17:16:44.0Z</qdate><br/><msq lang="en">Transfer requested.</msq><br/><math>&lt;</math>/msq0&gt;<br/><math>&lt;</math>trID&gt;<br/><cltrid>ToolkitTest-1256217398212-<br/>49</cltrid><br/><math>&lt;</math>svTRID&gt;11693124<br/><math>\langle</math>/trID&gt;<br/></msgq></msg></result></response><br/><math>\langle</math>/epp<math>\rangle</math></epp> |
|----------------------------------------------------------------------------------------------------|----------------------------------------------------------------------------------------------------|

Табл. 26. Запрос на аутентификацию регистратора в реестре

В ответе демонстрируется, что если какое-либо уведомление сохранено в очереди сообщений, то в ответе на любой запрос к реестру выводится информационный блок, содержащий информацию о наличии уведомлений в очереди:

Количество сообщений в очереди и идентификатор первого сообщения, которое может  $\bullet$ быть получено <msqQ count="2" id="8886733">;

- Время и дата сохранения самого старого сообщения в очереди уведомлений  $\bullet$ <gDate>2009-10-22T17:16:44.0Z</gDate>;
- Указание языка уведомления и текст сообщения, которое может быть получено из очереди  $\bullet$ <msg lang="en">Transfer requested.</msg>.
- Уведомления получаются последовательно в порядке времени записи в очередь по  $\bullet$ принципу First In First Out.

Получение каждого уведомления регистратору необходимо подтвердить; только после этого полученное уведомление удаляется из очереди, и следующее уведомление становится доступным для получения регистратором.

Уведомления в очереди хранятся в течение заданного периода хранения (30 календарных дней). Если время записи уведомления в очередь превышает период хранения, отсчитываемый от текущей даты, то такое уведомление удаляется системой регистрации из очереди уведомлений в автоматическом режиме.

#### $6.1.$ Описание команды <poll>

Команда poll представляет собой пустой элемент <poll> без дочерних элементов. Обязательный атрибут ор со значением теа необходим для получения первого уведомления из очереди уведомлений.

## 6.1.1. Пример команды <poll>

```
<?xml version="1.0" encoding="UTF-8" standalone="no"?>
<epp xmlns="http://www.ripn.net/epp/ripn-epp-1.0"
xmlns:xsi="http://www.w3.org/2001/XMLSchema-instance"
xsi:schemaLocation="http://www.ripn.net/epp/ripn-epp-1.0 ripn-epp-1.0.xsd">
<command>
<poll op="req"/>
<clTRID>ABC-12345</clTRID>
\langle/command>
\langle /epp \rangle
```
Код результата выполнения команды (сообщающий, что уведомление было удалено) возвращается в ответе на команду <poll>.

## 6.1.2. Пример ответа на команду <poll> со специфической для объекта информацией:

```
<?xml version="1.0" encoding="UTF-8" standalone="no"?>
<epp xmlns="http://www.ripn.net/epp/ripn-epp-1.0"
xmlns:xsi="http://www.w3.org/2001/XMLSchema-instance"
xsi:schemaLocation="http://www.ripn.net/epp/ripn-epp-1.0 ripn-epp-1.0.xsd">
<response>
<result_code="1301">
<msg>Command completed successfully; ack to dequeue</msg>
\langle/result>
<msqQ count="5" id="12345">
<qDate>2000-06-08T22:00:00.0Z</qDate>
<msg>Transfer requested.</msg>
\langle /msq0 \rangle<resData>
<obj:trnData
xmlns:obj="http://www.ripn.net/epp/ripn-domain-1.0"
xsi:schemaLocation="http://www.ripn.net/epp/ripn-domain-1.0 ripn-domain-1.0.xsd">
<obj:name>example.pp</obj:name>
<obj:trStatus>pending</obj:trStatus>
<obj:reID>ClientX</obj:reID>
<obj:reDate>2000-06-08T22:00:00.0Z</obj:reDate>
<obj:acID>ClientY</obj:acID>
<obj:acDate>2000-06-13T22:00:00.0Z</obj:acDate>
```

```
<obj:exDate>2002-09-08T22:00:00.0Z</obj:exDate>
</obj:trnData>
\langle/resData>
<trID>
<clTRID>ABC-12345</clTRID>
<svTRID>54321-XYZ</svTRID>
\langle/trTD>
</response>
\langle /epp \rangle
```
Регистратор должен подтвердить получение каждого уведомления, чтобы удалить его из очереди и сделать следующее уведомление доступным для получения.

Атрибут "op" (со значением "ack") и атрибут "msqID" необходимы для подтверждения получения уведомления (значение атрибута msqID должно совпадать с атрибутом "id" элемента <msq> в полученном уведомлении).

## 6.1.3. Пример команды с подтверждением получения уведомления

```
<?xml version="1.0" encoding="UTF-8" standalone="no"?>
<epp xmlns="http://www.ripn.net/epp/ripn-epp-1.0"
xmlns:xsi="http://www.w3.org/2001/XMLSchema-instance"
xsi:schemaLocation="http://www.ripn.net/epp/ripn-epp-1.0 ripn-epp-1.0.xsd">
<command>
<poll op="ack" msgID="12345"/>
<clTRID>ABC-12346</clTRID>
</command>
\langle/epp>
```
Ответ на команду <poll> о подтверждении получения, содержит количество оставшихся в очереди уведомлений и ID следующего доступного для получения уведомления.

## 6.1.4. Пример ответа на команду <poll> о подтверждении получения

```
<?xml version="1.0" encoding="UTF-8" standalone="no"?>
<epp xmlns="http://www.ripn.net/epp/ripn-epp-1.0"
xmlns:xsi="http://www.w3.org/2001/XMLSchema-instance"
xsi:schemaLocation="http://www.ripn.net/epp/ripn-epp-1.0 ripn-epp-1.0.xsd">
<response>
<result code="1000">
<msg>Command completed successfully</msg>
\langle/result>
<msqQ count="4" id="12346"/>
<trID>
<clTRID>ABC-12346</clTRID>
<svTRID>54322-XYZ</svTRID>
\langle/trID>
\langle/response>
\langle /epp \rangle
```
Сервисные уведомления могут также быть возвращены без информации об объекте.

## 6.1.5. Пример ответа на команду <poll> с сервисным уведомлением без информации об объекте

```
<?xml version="1.0" encoding="UTF-8" standalone="no"?>
<epp xmlns="http://www.ripn.net/epp/ripn-epp-1.0"
xmlns:xsi="http://www.w3.org/2001/XMLSchema-instance"
xsi:schemaLocation="http://www.ripn.net/epp/ripn-epp-1.0 ripn-epp-1.0.xsd">
<response>
<result code="1301">
<msg>Command completed successfully; ack to dequeue</msg>
\langle/result>
```

```
<msqQ count="4" id="12346">
<gDate>2000-06-08T22:10:00.0Z</gDate>
<msg lang="en">Credit balance low. <limit>100</limit><br/>bal>5</bal></msg>
\langle /msqQ \rangle<trID>
<clTRID>ABC-12346</clTRID>
<svTRID>54321-XYZ</svTRID>
\langle/trTD>
</response>
\langle /epp \rangle
```
Код результата и уведомление о выполнении команды используется для информирования о том, что очередь уведомлений пуста.

## 6.1.6. Пример ответа на команду <poll> информирующий, что очередь уведомлений пуста

```
<?xml version="1.0" encoding="UTF-8" standalone="no"?>
<epp xmlns="http://www.ripn.net/epp/ripn-epp-1.0"
xmlns:xsi="http://www.w3.org/2001/XMLSchema-instance"
xsi:schemaLocation=" http://www.ripn.net/epp/ripn-epp-1.0 ripn-epp-1.0.xsd">
<response>
<result code="1300">
<msg>Command completed successfully; no messages</msg>
\langle/result>
<trID>
<clTRID>ABC-12346</clTRID>
<svTRID>54321-XYZ</svTRID>
\langle/trID>
</response>
\langle /epp \rangle
```
# Приложение 1. Список внесенных изменений

### История изменения документа

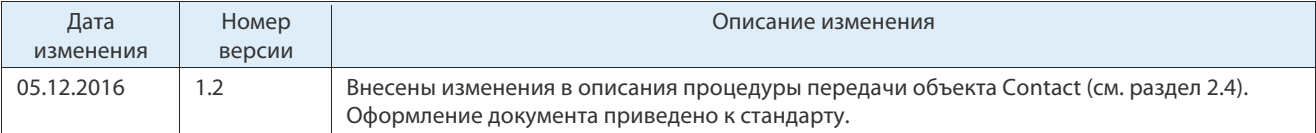

## Контакты АО «Технический центр Интернет»

- 127083, Москва, улица 8 Марта, дом 1 строение 12
- Телефон: +7 (495) 730-29-69.

### Клиентская служба

Клиентская служба Технического центра Интернет:

• Телефон: +7 (495) 730-29-70.